## **МИНИСТЕРСТВО ПРОСВЕЩЕНИЯ РОССИЙСКОЙ ФЕДЕРАЦИИ**

### **ЧОУ "Лотос"**

### PACCMOTPEHO

СОГЛАСОВАНО

Руководитель МО учителей естественноматематического цикла

Заместитель директора по УР

«31» августа 2023 г.

NDIN

Бороздина Ю.Н. Протокол №1 от «31» августа 2023 г.

Карпова Н.И.

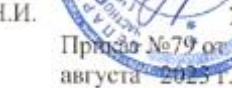

**УТВЕРЖДЕНО** 

Директор тиком.

ю Н.Г.

**РАБОЧАЯ ПРОГРАММА**

## **учебного предмета «Практикум ЕГЭ по информатике»**

для обучающихся 11 классов

для обучающихся 11 классов с учетом ФОП

#### ДОКУМЕНТ ПОДПИСАН ЭЛЕКТРОННОЙ ПОДПИСЬЮ

Сертификат: 01940497006EB047864E6CABE0E2A83145 Владелец: ЩЁГОЛЬ ГЕОРГИЙ АЛЕКСАНДРОВИЧ Действителен: с 30.08.2023 до 30.11.2024

г. Москва 2023-2024

# **Оглавление**

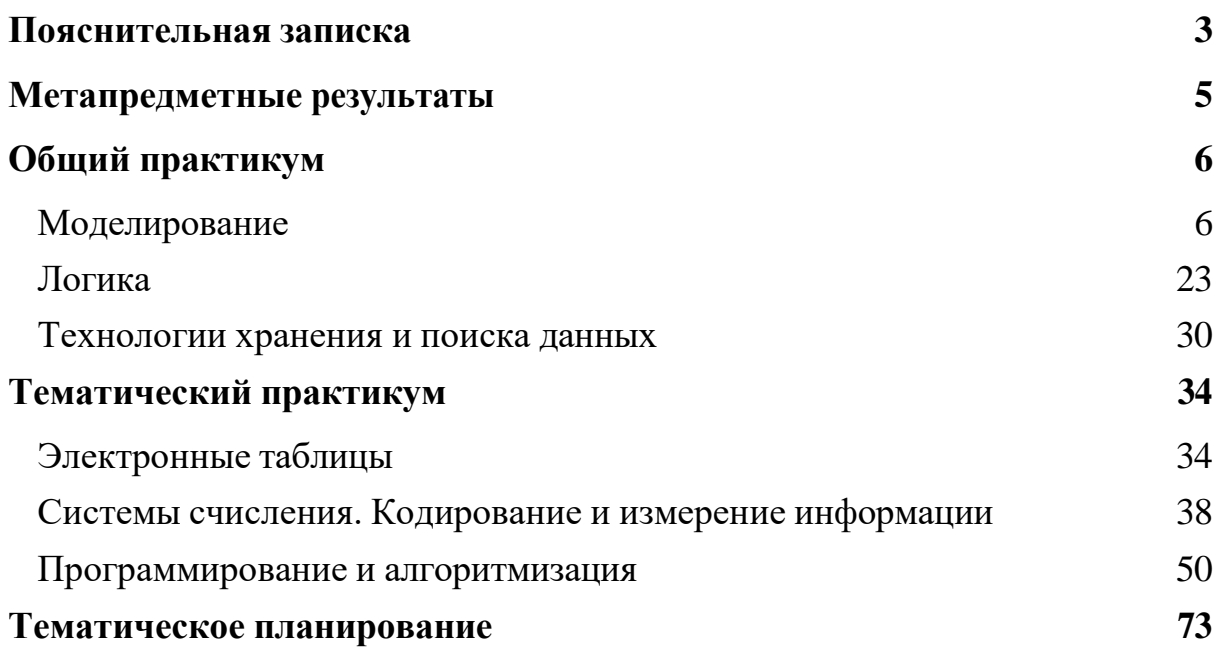

#### **Пояснительная записка**

<span id="page-2-0"></span>Курс «Практикум ЕГЭ по информатике» направлен на подготовку обучающихся к ЕГЭ по информатике и может быть реализован в 11 классах в объёме 102 часов.

Курс содержит задания базового, повышенного и высокого уровня сложности, состоит из двух частей.

Первая часть «Общий практикум» включает в себя изучение трёх тем: «Моделирование», «Логика», «Технологии хранения и поиска данных».

Вторая часть «Тематический практикум» включает в себя изучение трёх тем, которые вызвали наибольшие затруднения у выпускников согласно результатам ЕГЭ-2023 и методическим рекомендациям ФИПИ, а именно: «Электронные таблицы», «Системы счисления. Кодирование информации», «Программирование и алгоритмизация». Темы выстроены с учётом содержания контрольноизмерительных материалов по информатике в 2024 году.

Темы курса «Практикум ЕГЭ по информатике» представлены в виде таблицы с указанием предметного содержания, предметных результатов, социокультурных и цифровых ресурсов, использование которых может способствовать достижению планируемых образовательных результатов. В таблице указаны номера заданий ЕГЭ, соответствующие материалам данной темы. Важную роль при раскрытии содержания общего и тематического практикумов играют рекомендации по организации деятельности обучающихся, которые даны для каждого занятия темы.

### **Личностные результаты**

Курс направлен на формирование следующих личностных результатов:

осознание и способность сформулировать свои дефициты и сильные стороны при подготовке к экзамену, критичное отношение к общему уровню знаний и готовности к аттестации;

самостоятельное планирование своего учебного времени, распределение нагрузки при подготовке к экзаменам;

понимание норм социального поведения и общения в учебной и экзаменационной ситуации;

заинтересованность в решении нестандартных задач, готовность осваивать новые формы деятельности и задания;

способность ориентироваться в новых и нестандартных ситуациях, а также ситуациях и заданиях с избыточными или недостаточными условиями;

заинтересованность в изучении и анализе этих ситуаций;

проявлять любознательность и заинтересованность в научных знаниях о цифровой трансформации современного общества;

выявлять дефициты собственных знаний и компетенций;

планировать своё развитие, переносить освоенные в ходе изучения темы знания и способы действий в практическую деятельность;

оценивать результат своей деятельности;

проявлять настойчивость в достижении цели, стремление преодолевать затруднения в учёбе;

проявлять готовность к разнообразной совместной деятельности, стремление к взаимопониманию и взаимопомощи;

владеть основными навыками исследовательской деятельности, навыками работы с учебными текстами, справочной литературой, разнообразными средствами информационных технологий;

активно участвовать в решении практических задач технологической направленности;

4

проявлять интерес к практическому изучению профессий, связанных с информатикой и информационными технологиями, готовность и способность к самообразованию, осознанному выбору направленности и уровня обучения в дальнейшем.

### <span id="page-4-0"></span>**Метапредметные результаты**

Определять условия и возможности использования электронных таблиц для решения учебных и практических задач;

анализировать данные с помощью сортировки и фильтрации в процессе решения учебных и практических задач;

устанавливать существенные признаки классификации информации;

анализировать информацию, представленную в форме графиков и диаграмм в процессе решения учебных и практических задач;

анализировать данные в электронных таблицах с использованием встроенных функций;

осваивать средства и способы действий в ходе решения познавательных и практических задач при изучении темы «Электронные таблицы»;

интерпретировать результаты, полученные в ходе исследования и анализа данных; устанавливать способы действий в рамках предложенных условий и требований; логично излагать свою точку зрения в ходе решения задач анализа данных; критически оценивать полученные данные;

обосновывать достоверность данных, полученных в результате анализа;

разрабатывать и использовать алгоритмы решения вычислительных задач;

интерпретировать результаты, полученные в ходе исследования и анализа данных; устанавливать способы действий в рамках предложенных условий и требований; логично излагать свою точку зрения в ходе решения задач;

критически оценивать полученные данные;

обосновывать достоверность результатов, полученных в результате вычислений.

Предметные результаты освоения курса представлены в основном содержании программы.

5

<span id="page-5-1"></span><span id="page-5-0"></span>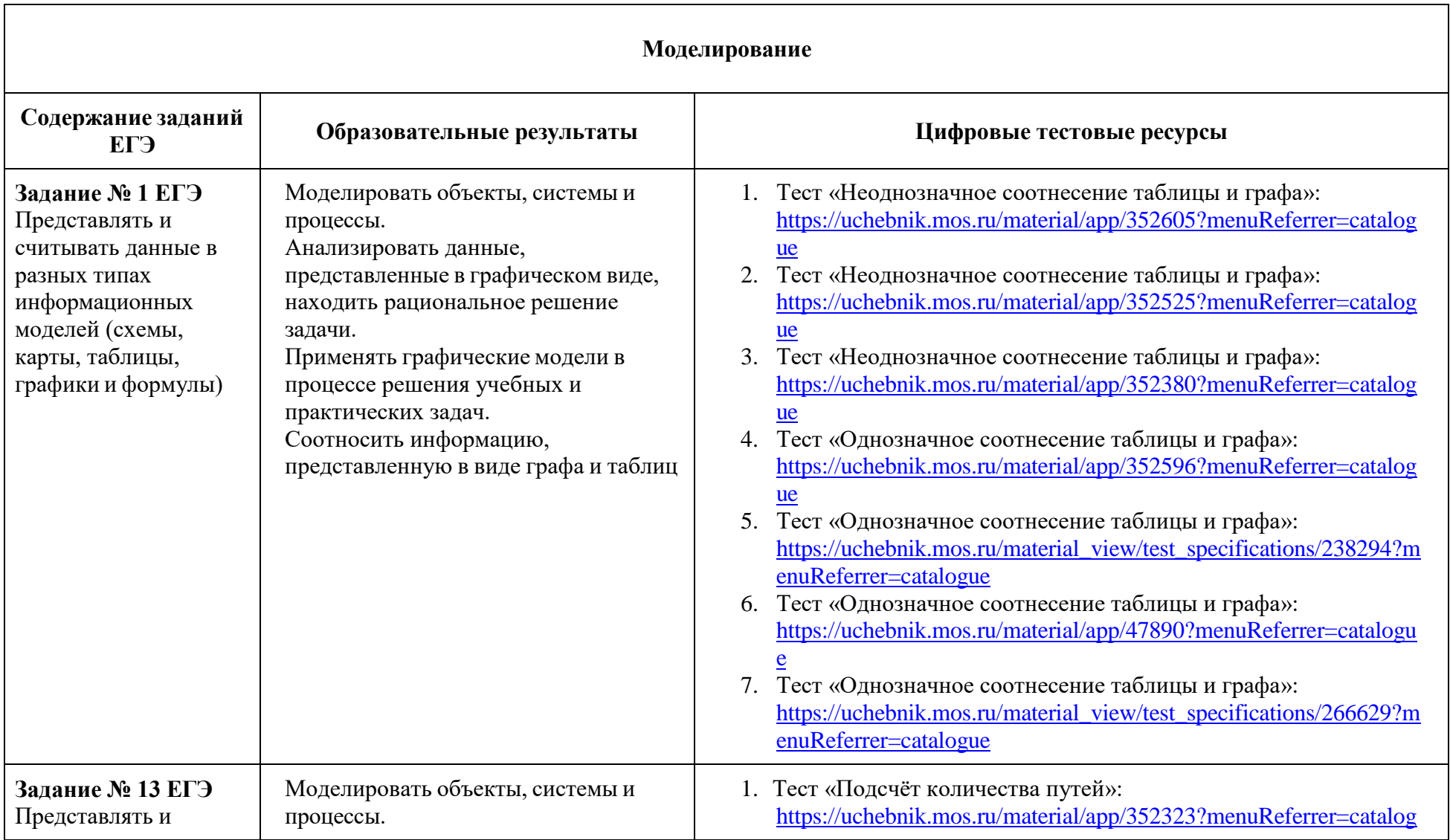

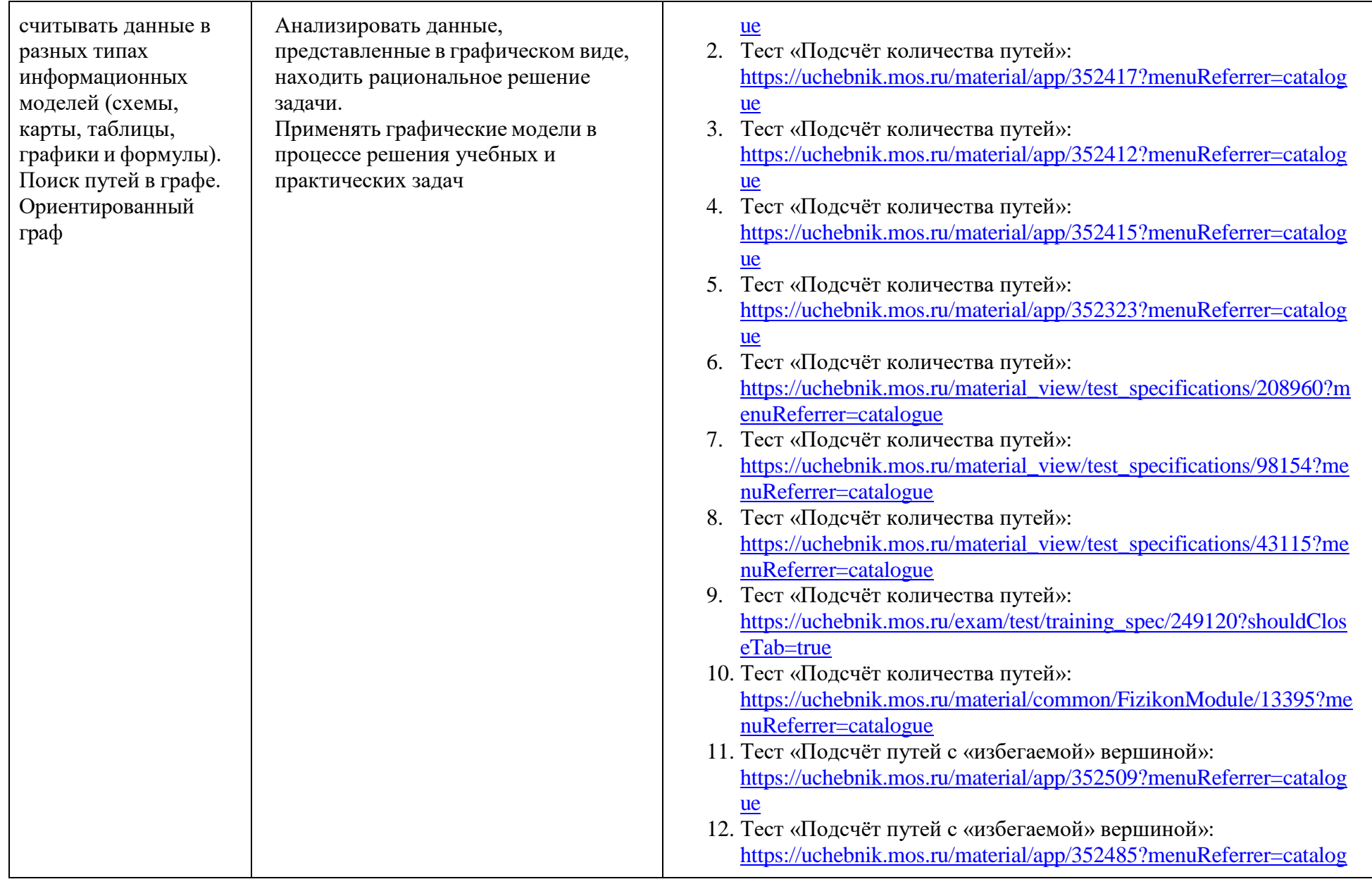

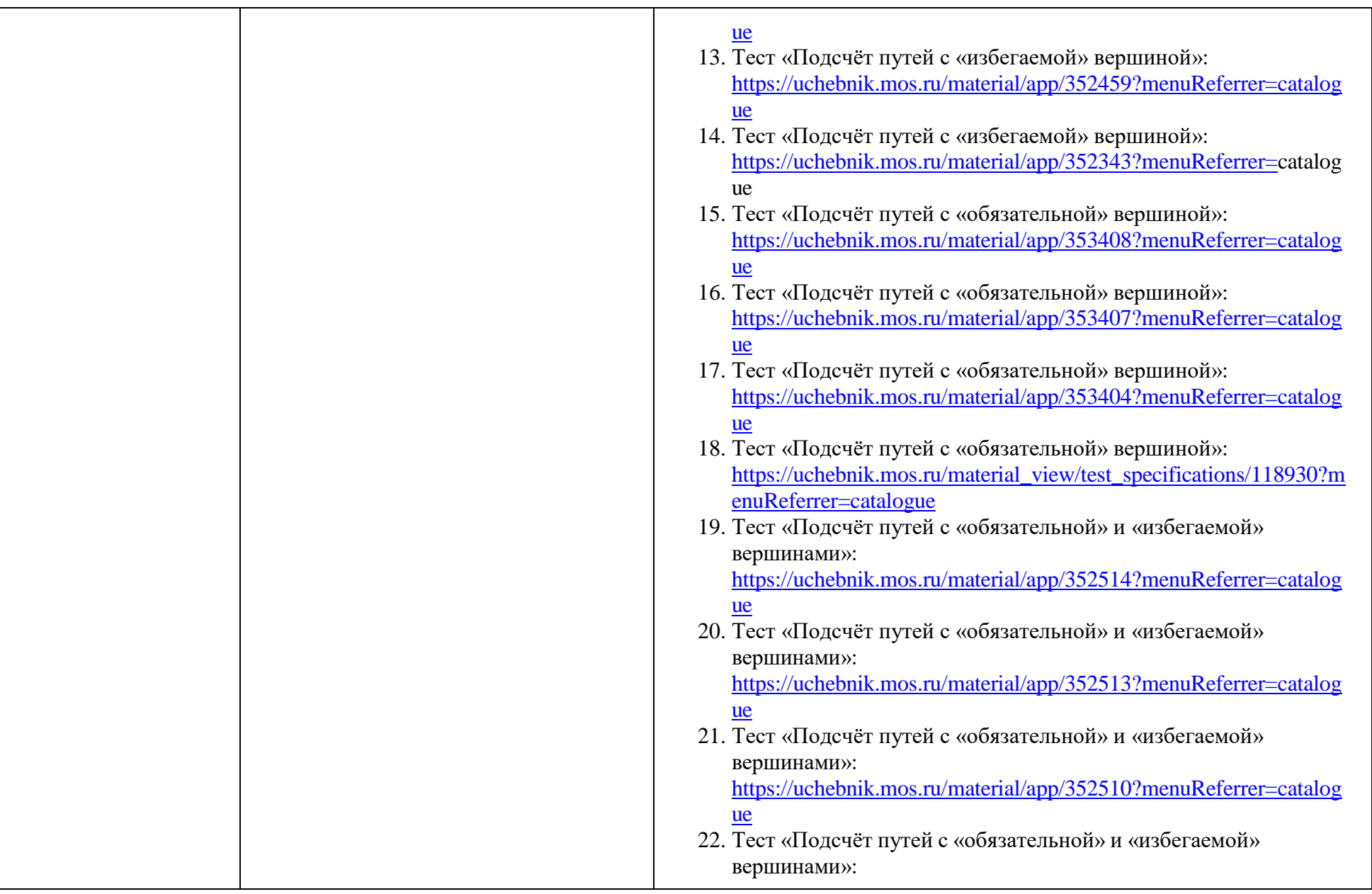

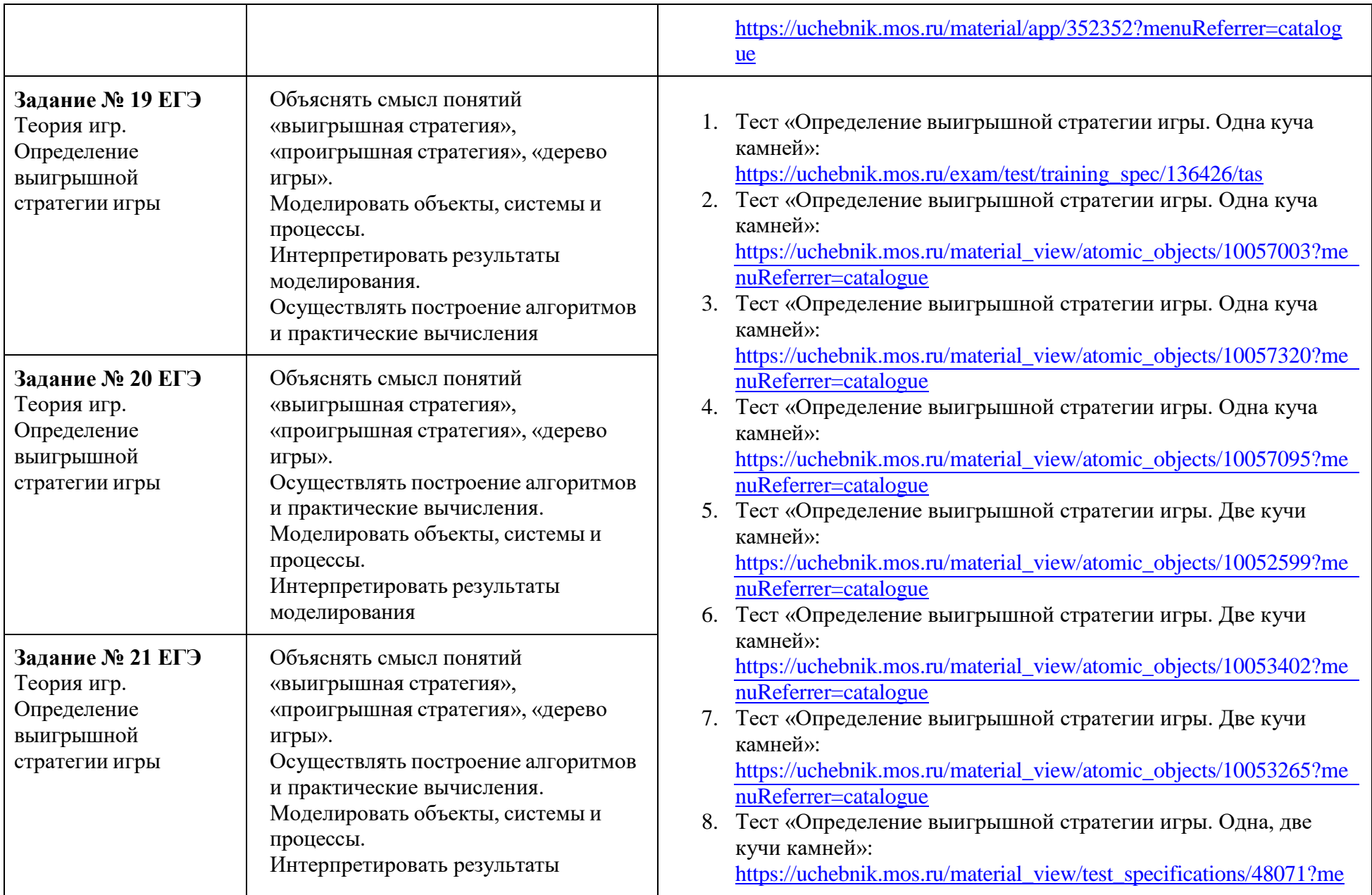

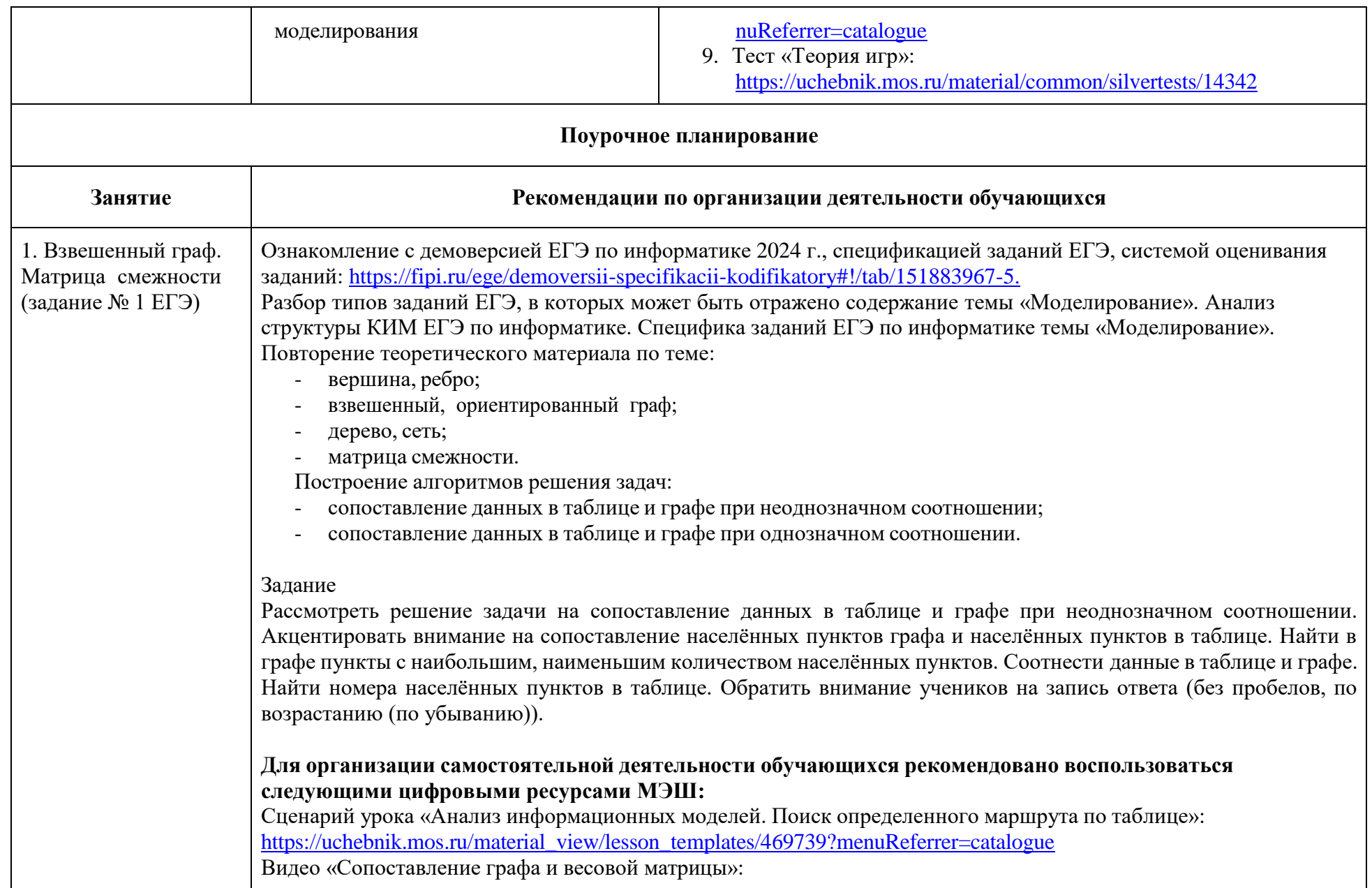

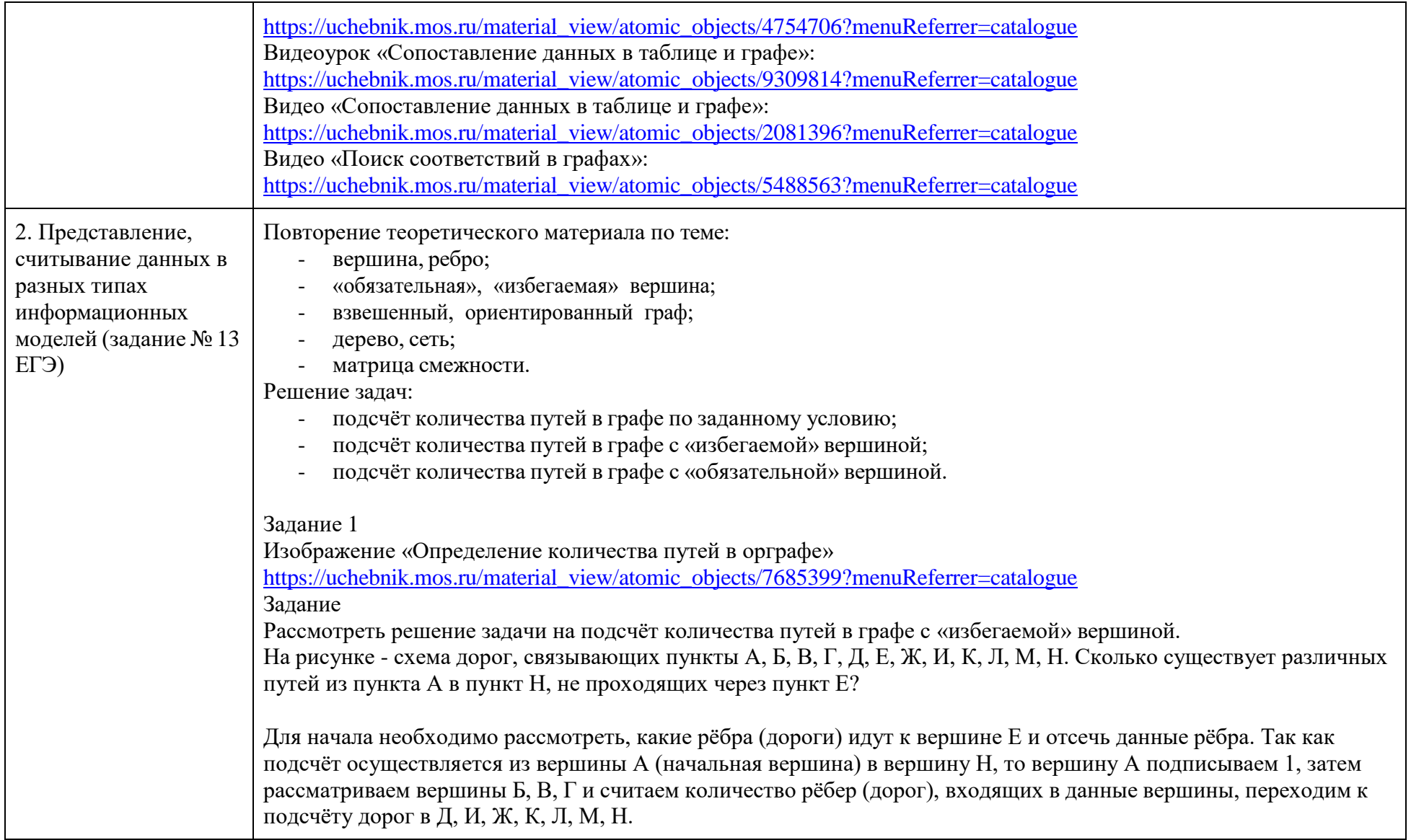

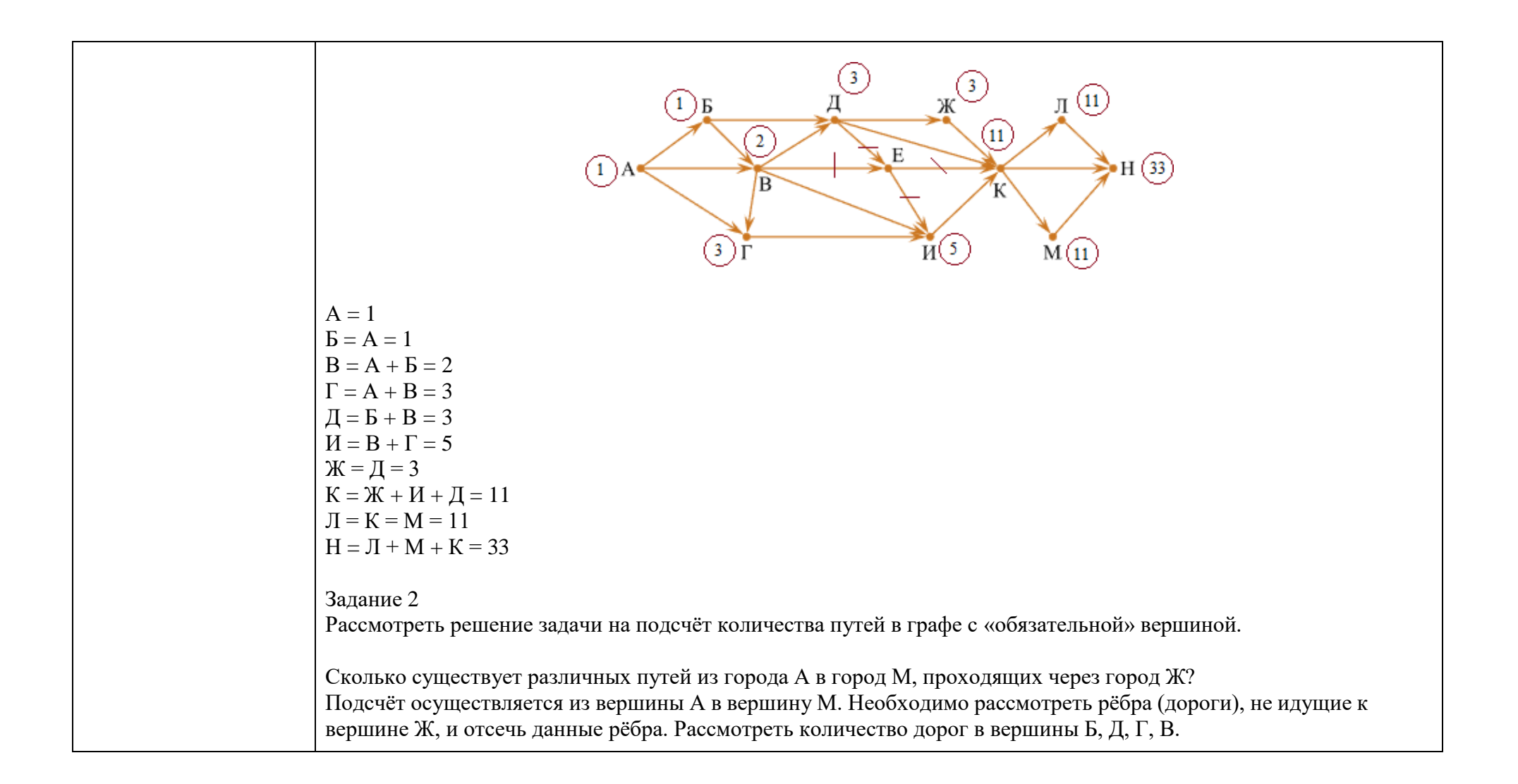

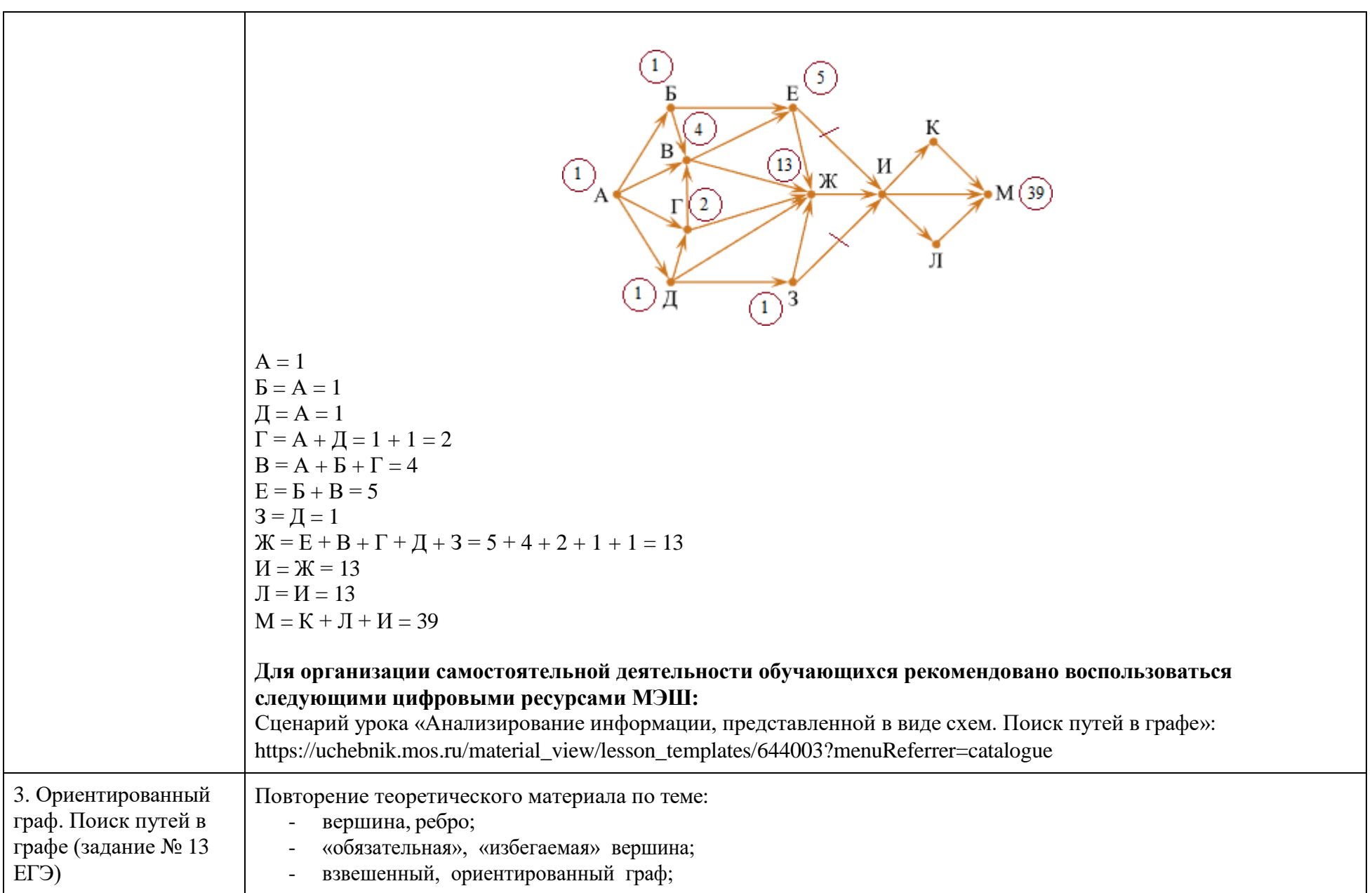

- дерево, сеть;
- матрица смежности.

Решение задач:

- подсчёт количества путей в графе с «обязательной» и «избегаемой» вершинами;
- нахождение максимального, минимального пути в ориентированном графе;
- определение количества путей ненулевой длины, которые начинаются и заканчиваются в одной вершине.

#### Задание 1

Рассмотреть решение задачи на подсчёт количества путей в графе с «обязательной» и «избегаемой» вершинами. Сколько существует различных путей из города А в город М, проходящих через город Л, но не проходящих через город Е.

Подсчёт осуществляется из вершины А в вершину М. Отсекаем рёбра (дороги), проходящие через Е и не проходящие через Л. Рассмотрим количество рёбер (дорог) в Д, Б, Г, В. Затем в З, Ж, И. И в вершину М.

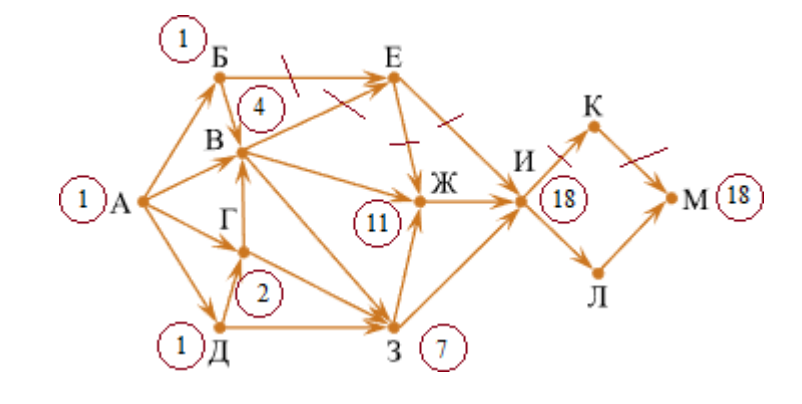

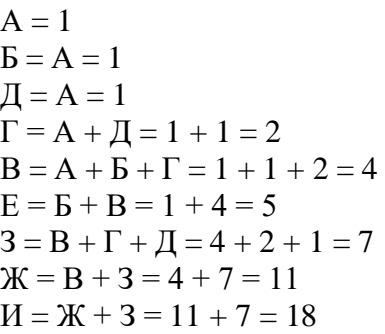

 $K = M = 18$  $\Pi = M = 18$  $M = \Pi = 18$ 

#### **Задание демонстрационного варианта ЕГЭ 2023 года**

Определите количество различных путей ненулевой длины, которые начинаются и заканчиваются в городе Е, не содержат это город в качестве промежуточного пункта и проходят через промежуточные города не более одного раза.

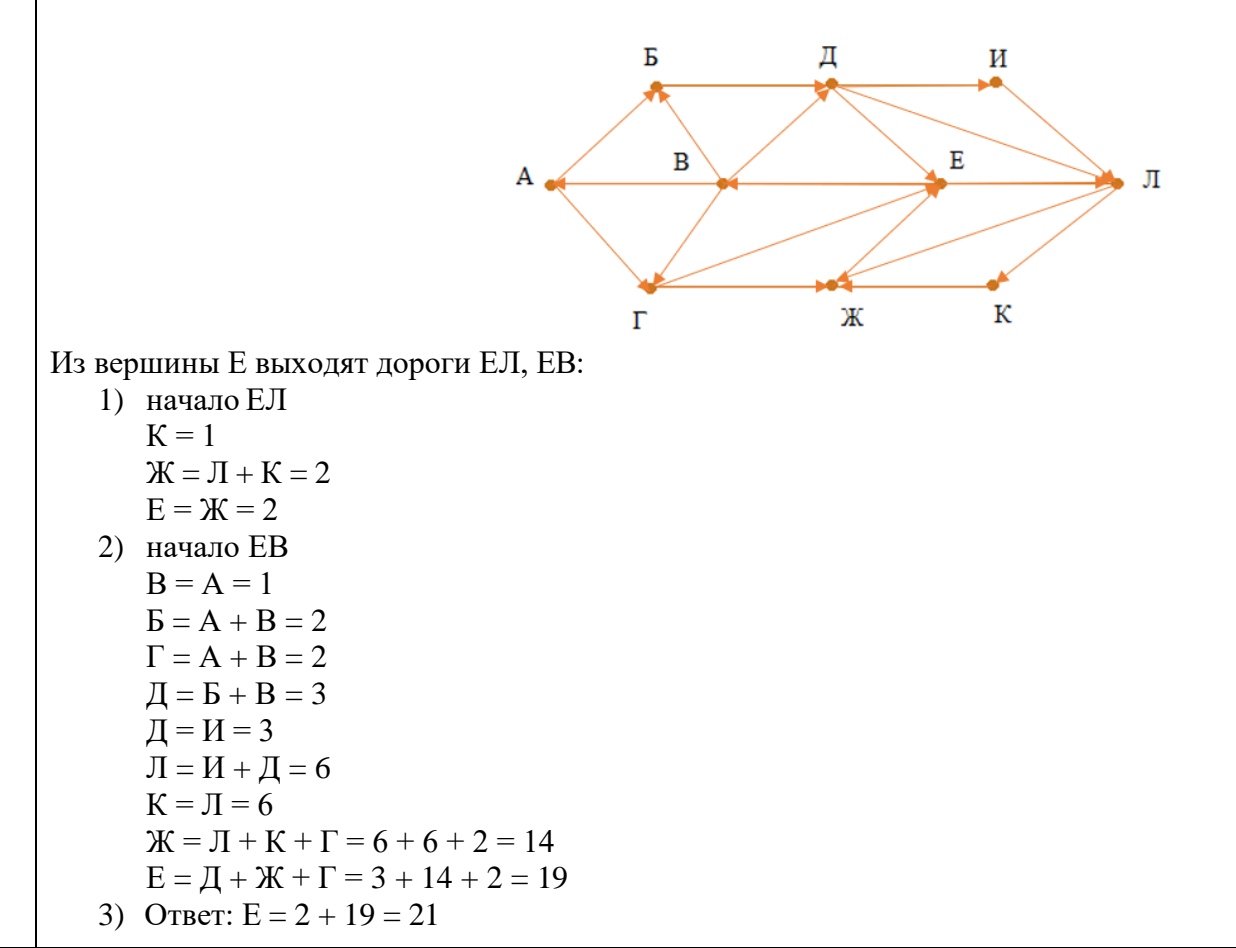

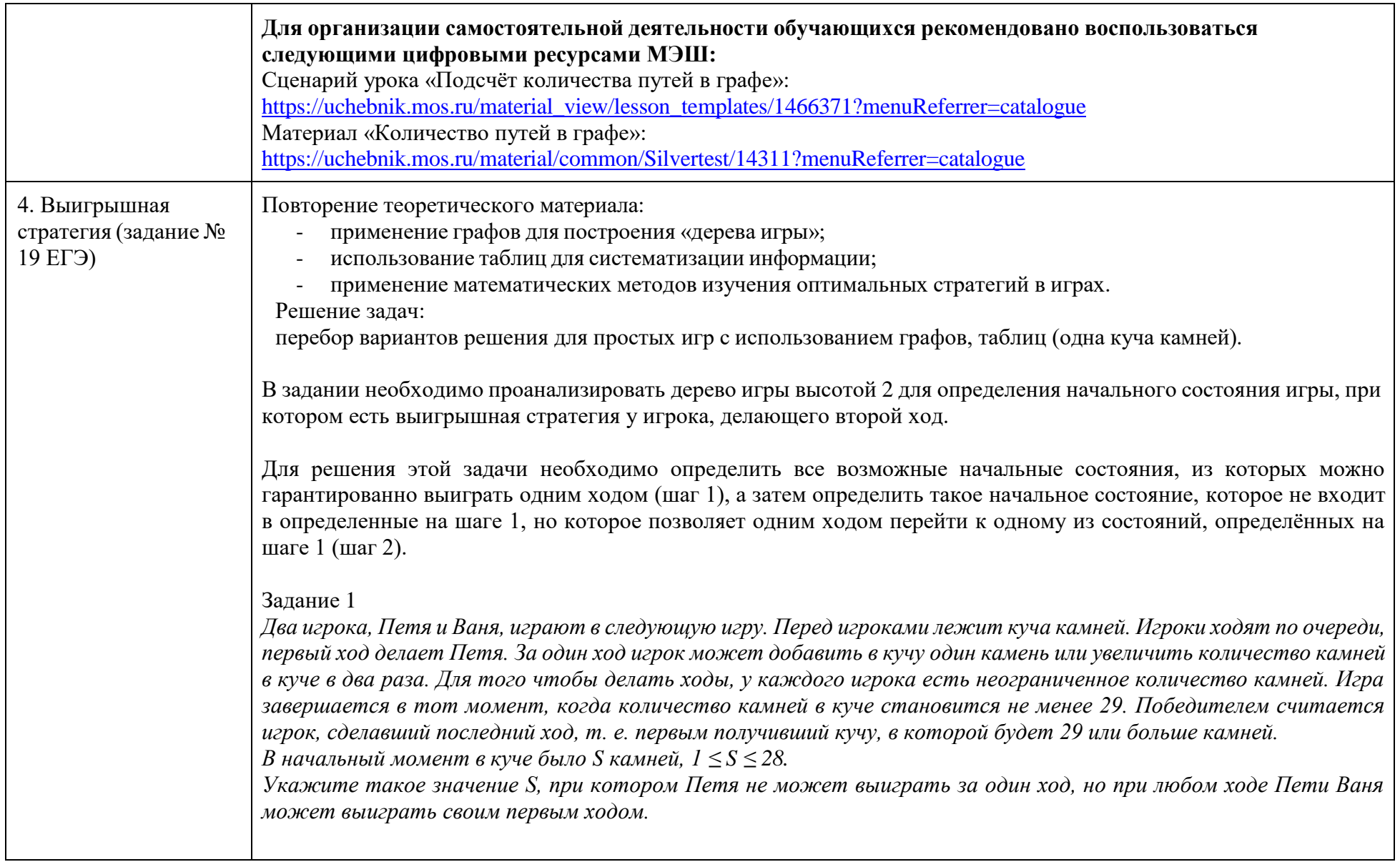

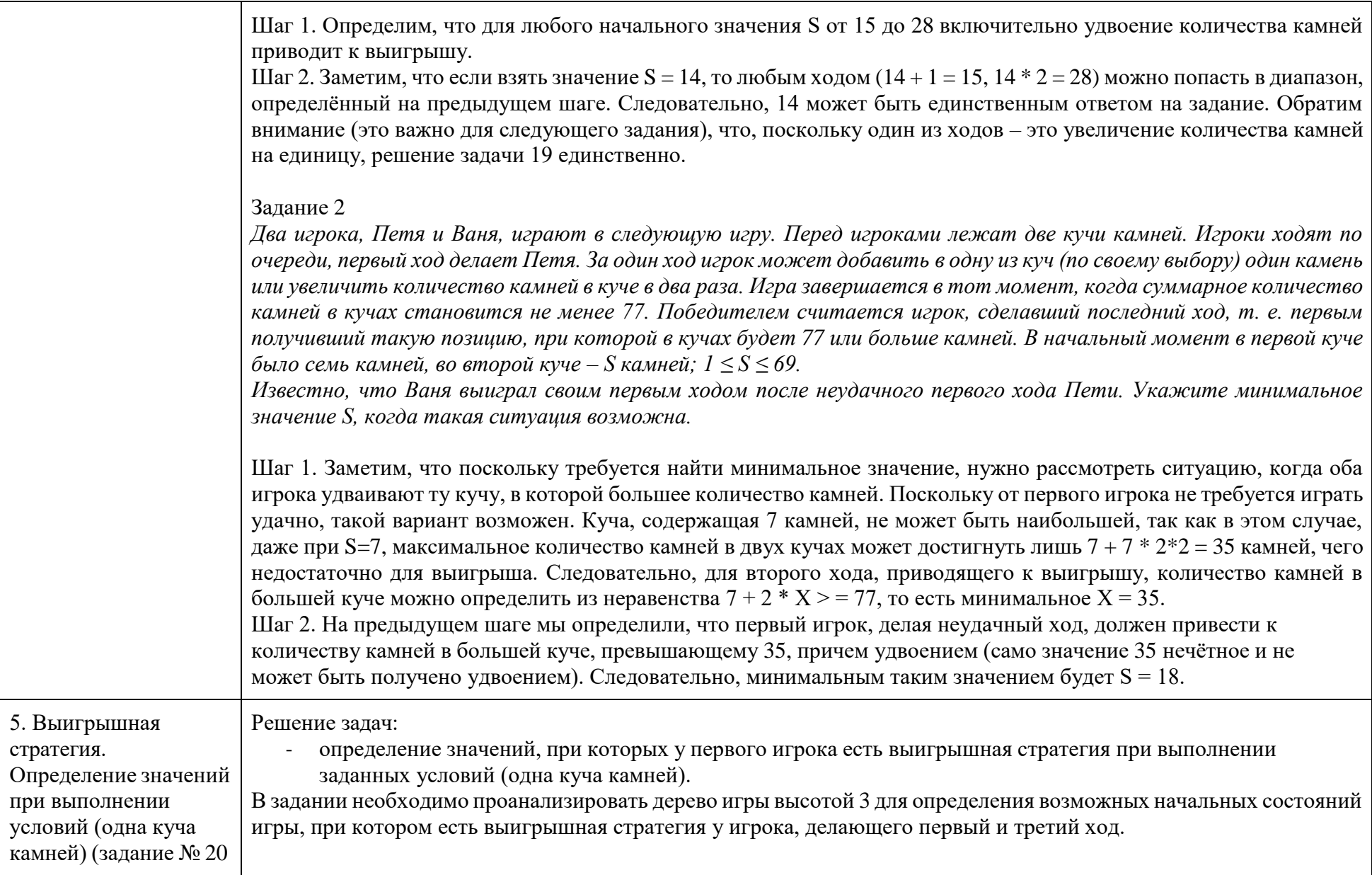

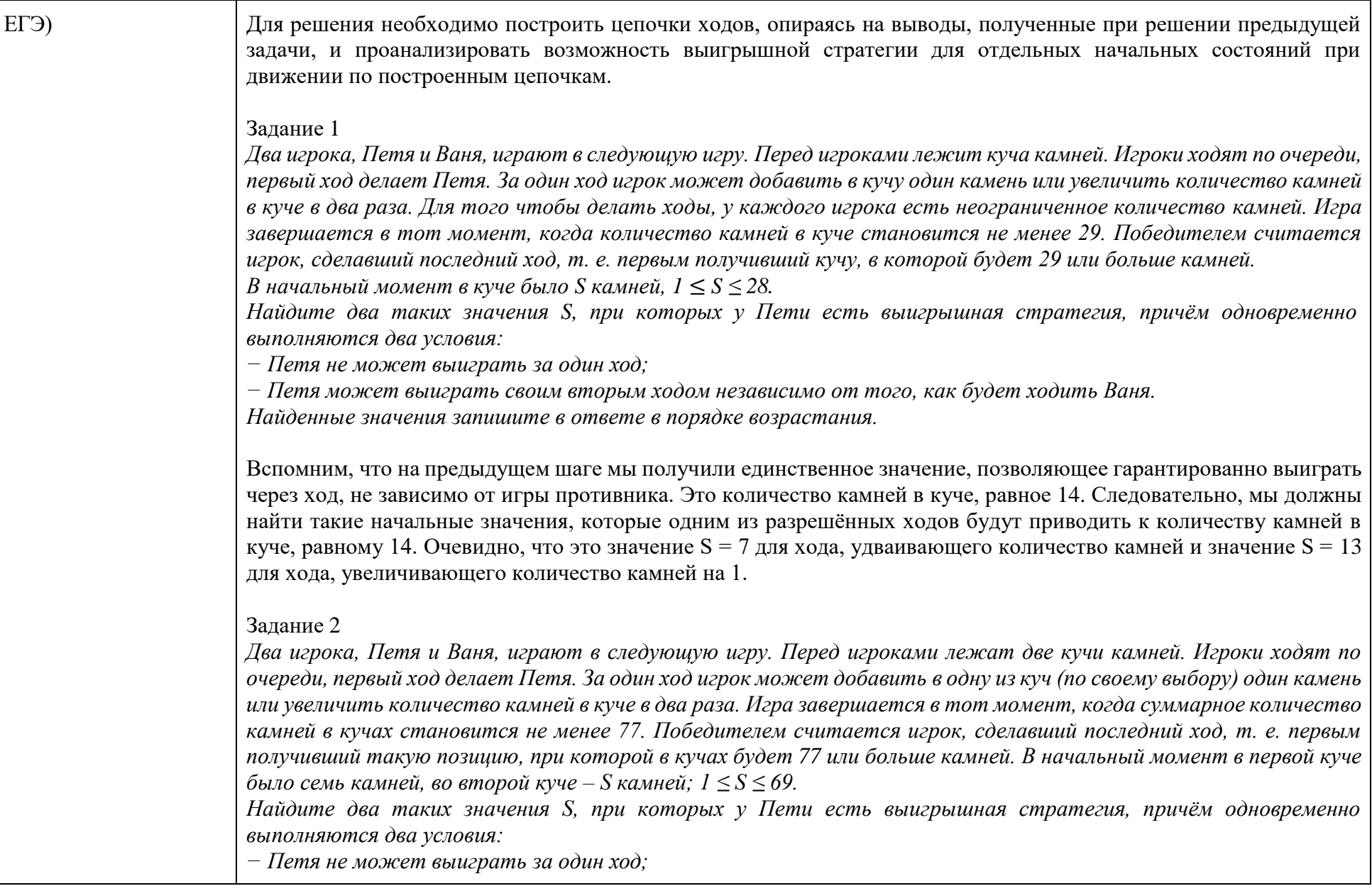

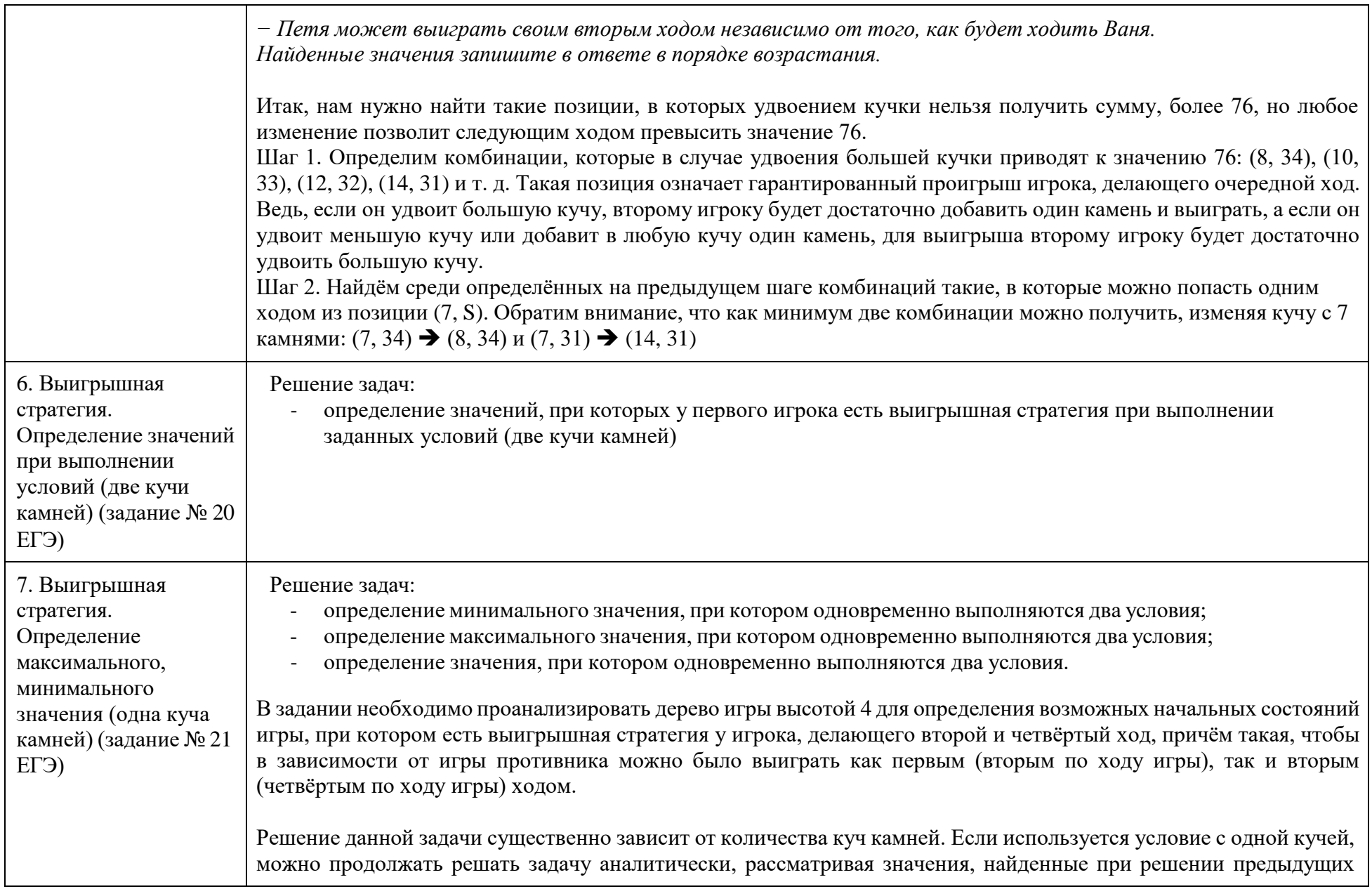

двух задач. Хотя и в этом случае можно рекомендовать построить модель в электронных таблицах или в виде программного кода и просто перебирать возможные значения. В случае формулировки задания с несколькими кучами камней количество узлов в рассматриваемых деревьях будет уже настолько значительным, что решение без использования средств автоматизации подбора значений будет затруднено.

#### Задание 1

Два игрока, Петя и Ваня, играют в следующую игру. Перед игроками лежит куча камней. Игроки ходят по очереди, первый ход делает Петя. За один ход игрок может добавить в кучу один камень или увеличить количество камней *в куче в два раза. Для того чтобы делать ходы, у каждого игрока есть неограниченное количество камней. Игра завершается в тот момент, когда количество камней в куче становится не менее 29. Победителем считается игрок, сделавший последний ход, т. е. первым получивший кучу, в которой будет 29 или больше камней.*

*В начальный момент в куче было S камней, 1 ≤ S ≤ 28.*

*Найдите значение S, при котором одновременно выполняются два условия:*

*– у Вани есть выигрышная стратегия, позволяющая ему выиграть первым или вторым ходом при любой игре Пети;*

*– у Вани нет стратегии, которая позволит ему гарантированно выиграть первым ходом.*

Проанализируем условие. Оно сводится к тому, что одним из возможных ходов (очевидно, удвоением кучи) первый игрок должен попасть в диапазон, определённый при решении задания 19, гарантирующий выигрыш следующим ходом, то есть получить значение от 15 до 28. А другим возможным ходом (добавлением одного камня) первый игрок должен попадать в значение, найденное при решении задания 20. При решении задания 20 были определены значения 7 и 13. Следовательно, нужно рассмотреть значения 6 и 12. Из значения 6 невозможно попасть удвоением в диапазон 15-28, следовательно, необходимо рассматривать только значение 12. Построим дерево с вершиной в этой точке для проверки. Для Вани будем указывать только ходы, определяющие выигрышную стратегию.

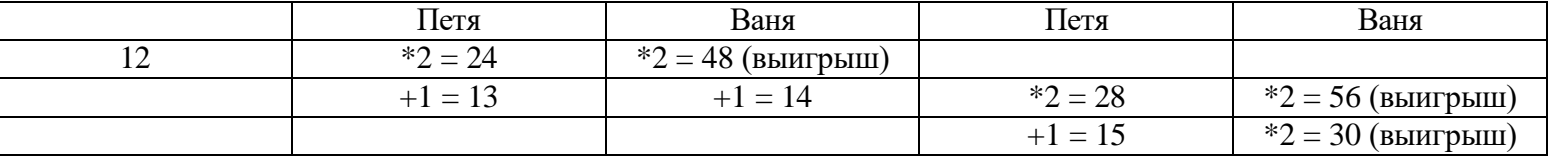

Обратим внимание, что в дереве рассмотрены все возможные ходы Пети и независимо от его решений у Вани всегда есть ходы, приводящие к выигрышу или первым, или вторым своим ходом. Следовательно, 12 – это решение задачи.

Задание 2

*Два игрока, Петя и Ваня, играют в следующую игру. Перед игроками лежат две кучи камней. Игроки ходят по*  очереди, первый ход делает Петя. За один ход игрок может добавить в одну из куч (по своему выбору) один камень или увеличить количество камней в куче в два раза. Игра завершается в тот момент, когда суммарное количество *камней в кучах становится не менее 77. Победителем считается игрок, сделавший последний ход, т. е. первым*  получивший такую позицию, при которой в кучах будет 77 или больше камней. В начальный момент в первой куче *было семь камней, во второй куче – S камней; 1 ≤ S ≤ 69.*

*Найдите минимальное значение S, при котором одновременно выполняются два условия:*

*– у Вани есть выигрышная стратегия, позволяющая ему выиграть первым или вторым ходом при любой игре Пети;*

*– у Вани нет стратегии, которая позволит ему гарантированно выиграть первым ходом.*

Можно пытаться, как и в предыдущем примере, двигаться в обратную сторону от решения предыдущей задачи, подбирая значения, но, поскольку каждый шаг даёт четыре новых ветви, вероятность ошибки по невнимательности становится слишком высока, и можно попробовать написать программное решение, перебирающее варианты. Наиболее компактный код получится, если организовать перебор как рекурсивное движение по дереву вариантов с проверкой достижимости результата за нужное число ходов. Для этого определим две логические функции. Одна будет возвращать истину, если из позиции вызова можно гарантированно закончить успешно игру за заданное в параметре вызова или меньшее количество ходов. Вторая – будет возвращать истину, если можно утверждать, что игра завершится провалом за заданное в параметре вызова или меньшее количество ходов. Теперь можно сделать простой перебор возможных значений S, для которых выполнится условие задачи.

Пример кода на Python:

```
def success(pile1, pile2, move_number): #игра завершится успехом за move_number или меньше ходов
  if pile1+pile2 \ge = 77:
    return False 
  else:
    result = fail(pile1+1, pile2, move number-1) or fail(pile1*2, pile2, move number-1) or fail(pile1, pile2+1,
move number-1) or fail(pile1, pile2*2, move number-1)
    return result
def fail(pile1, pile2, move_number): #игра завершится провалом за move_number или меньше ходов
```
if pile1+pile2  $\ge$  = 77:

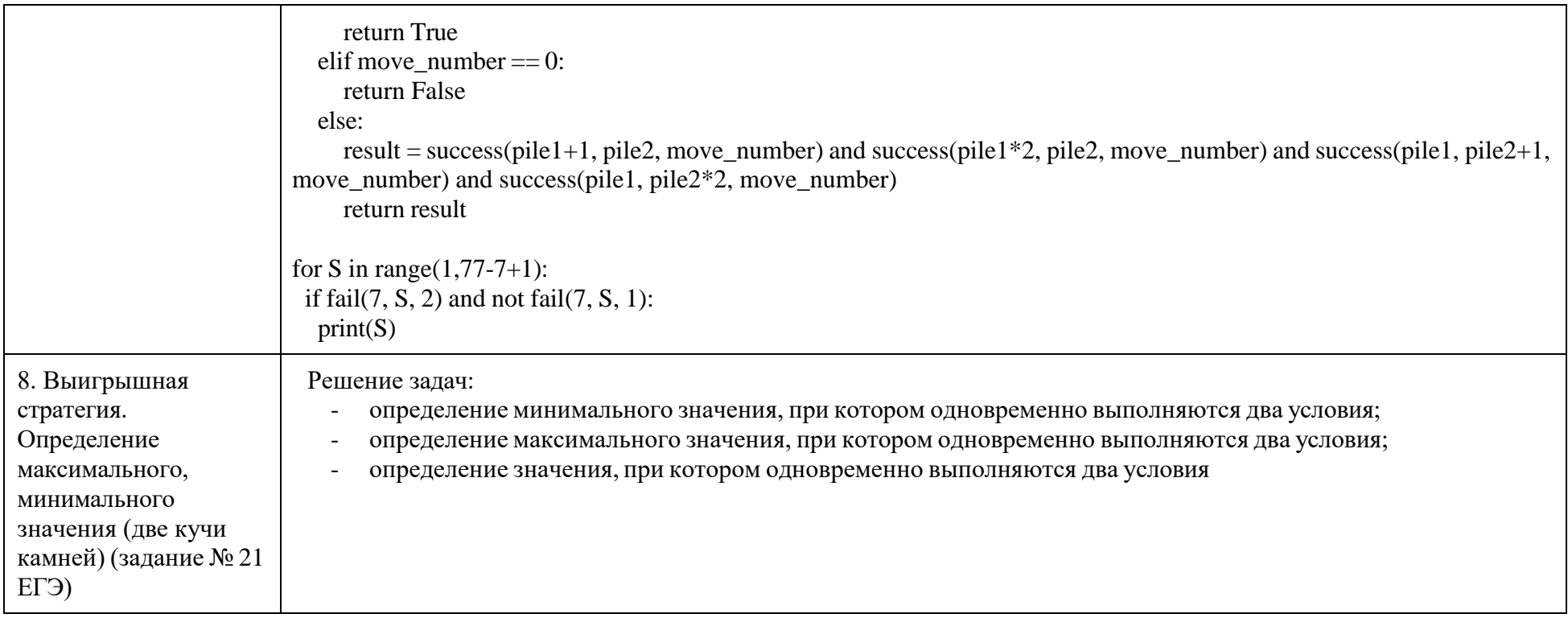

<span id="page-22-0"></span>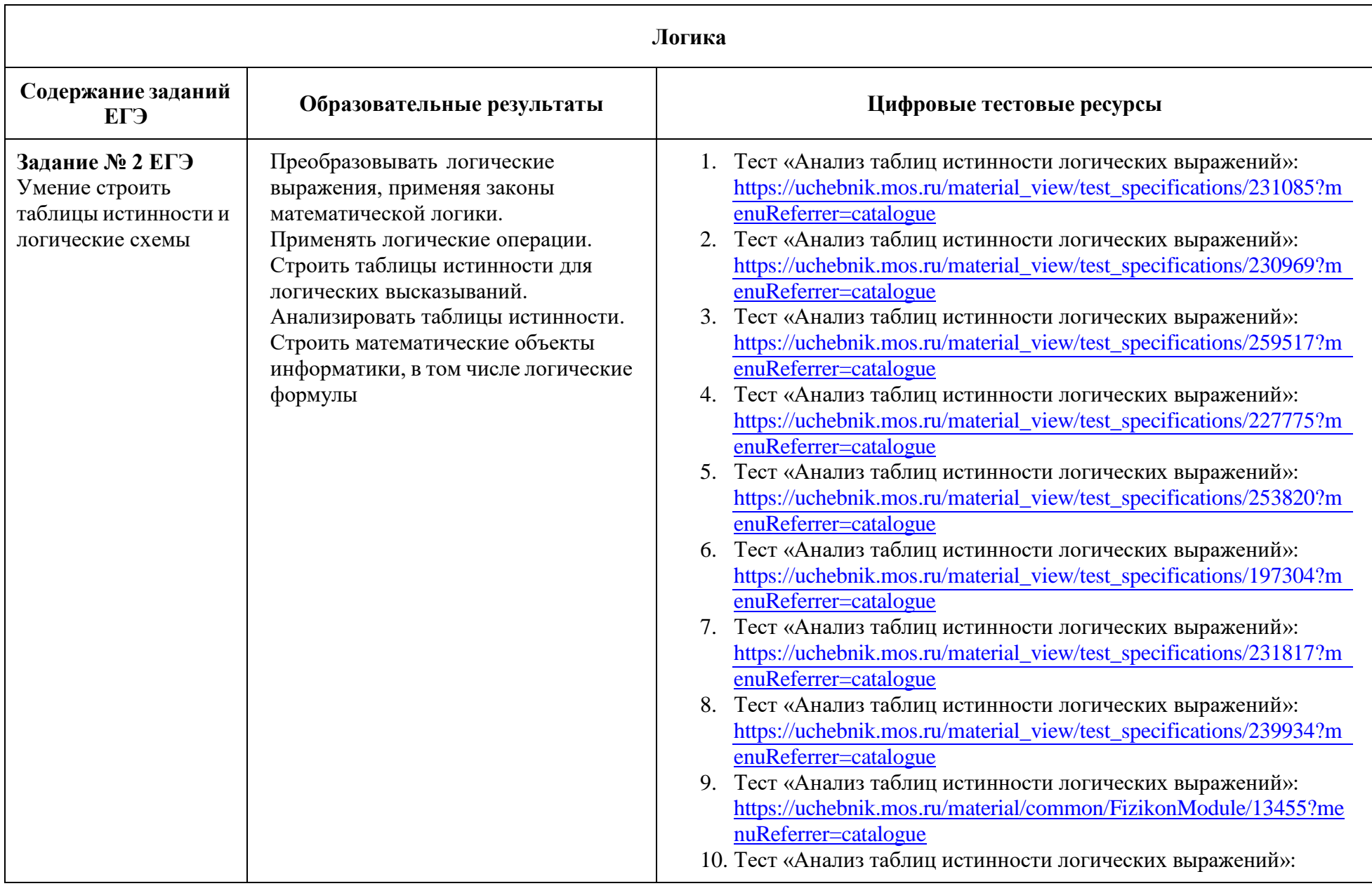

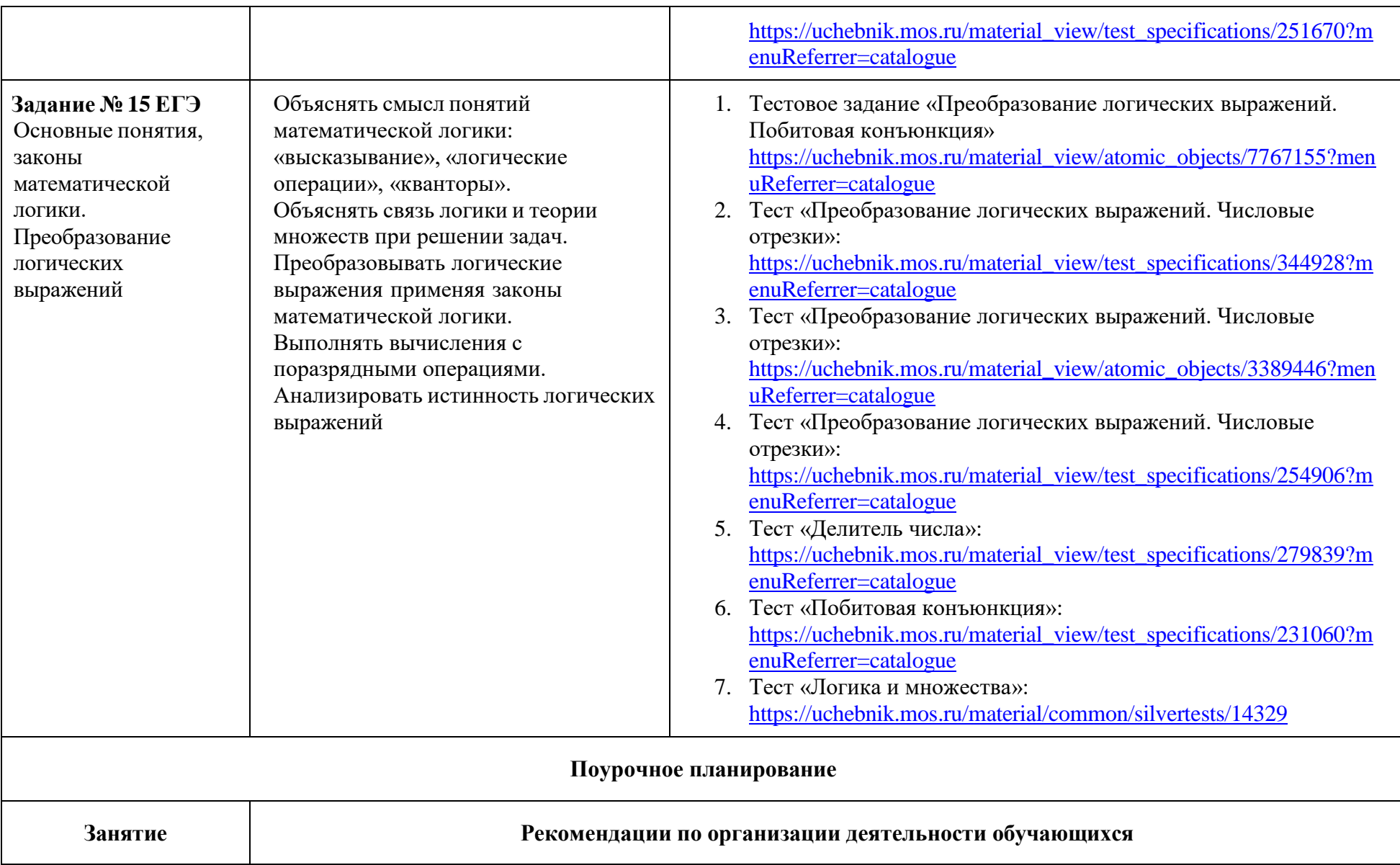

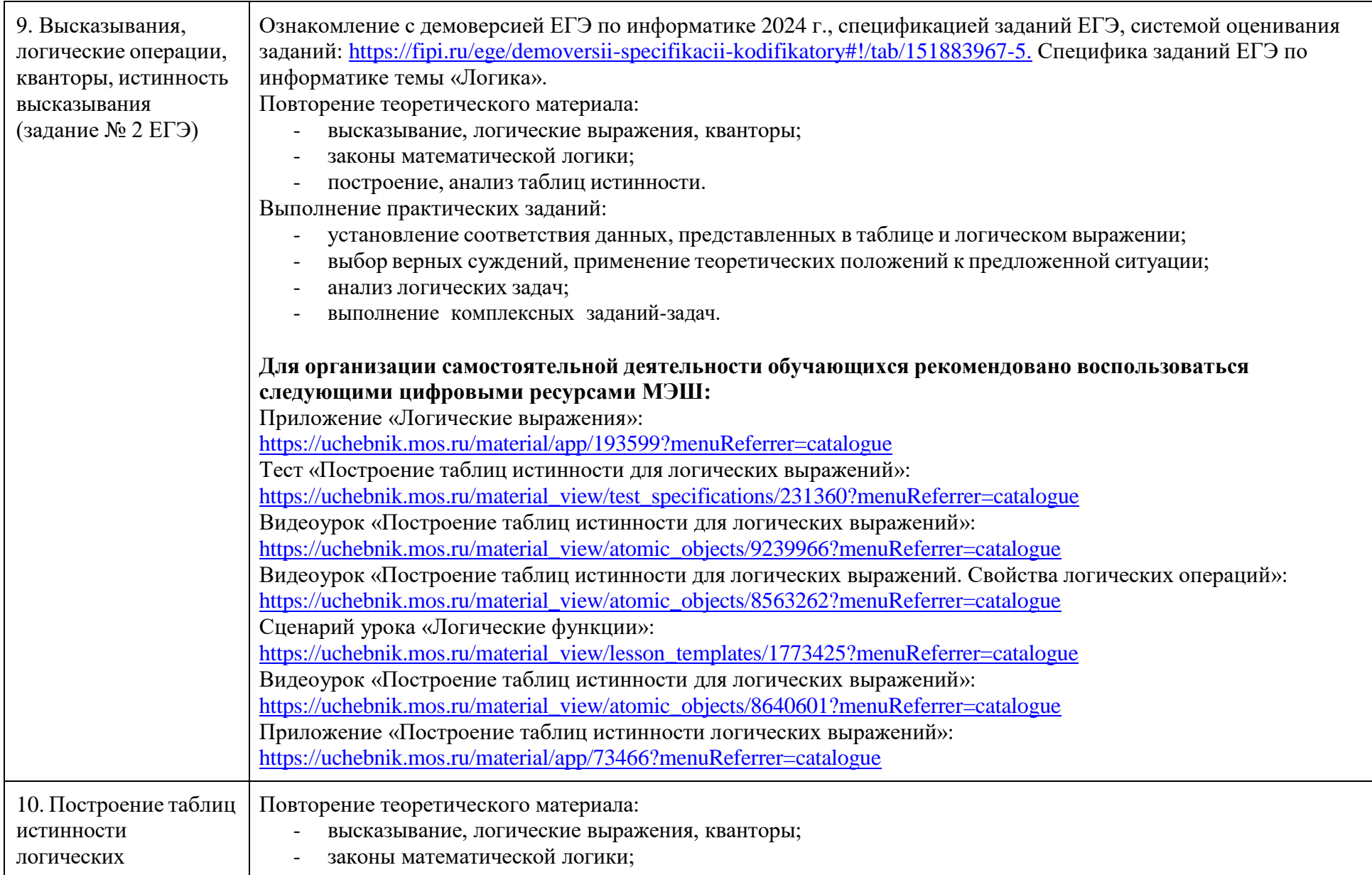

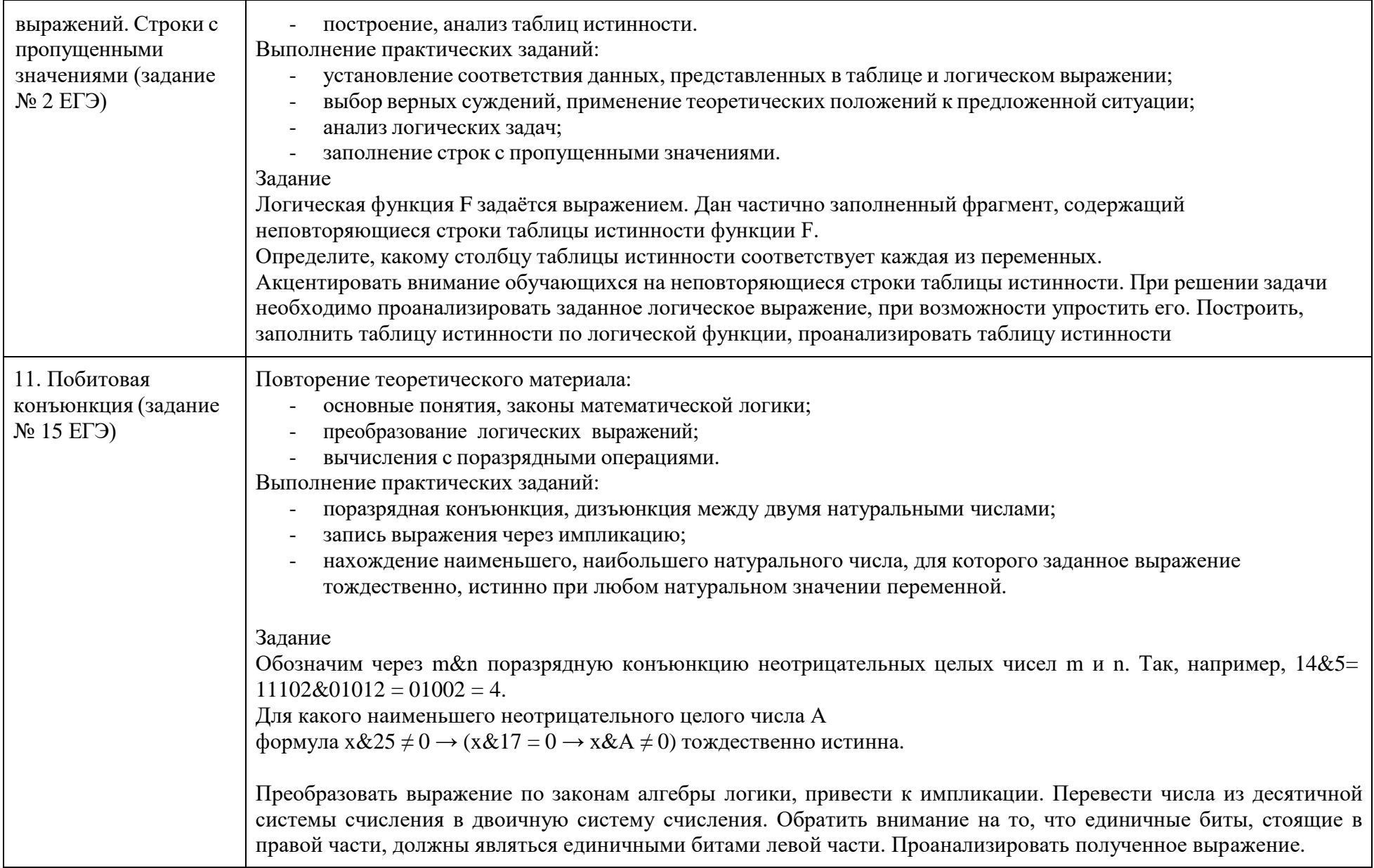

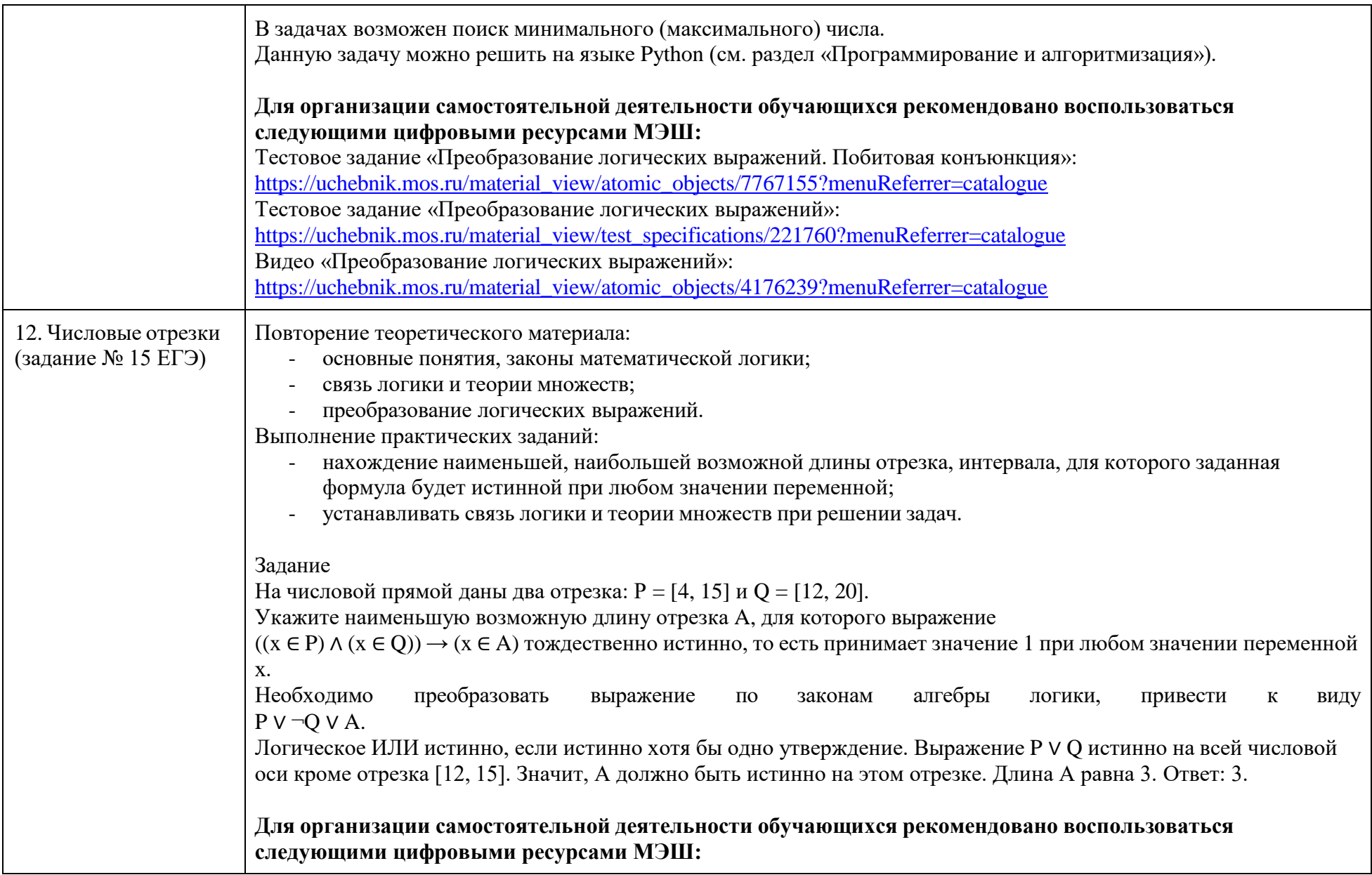

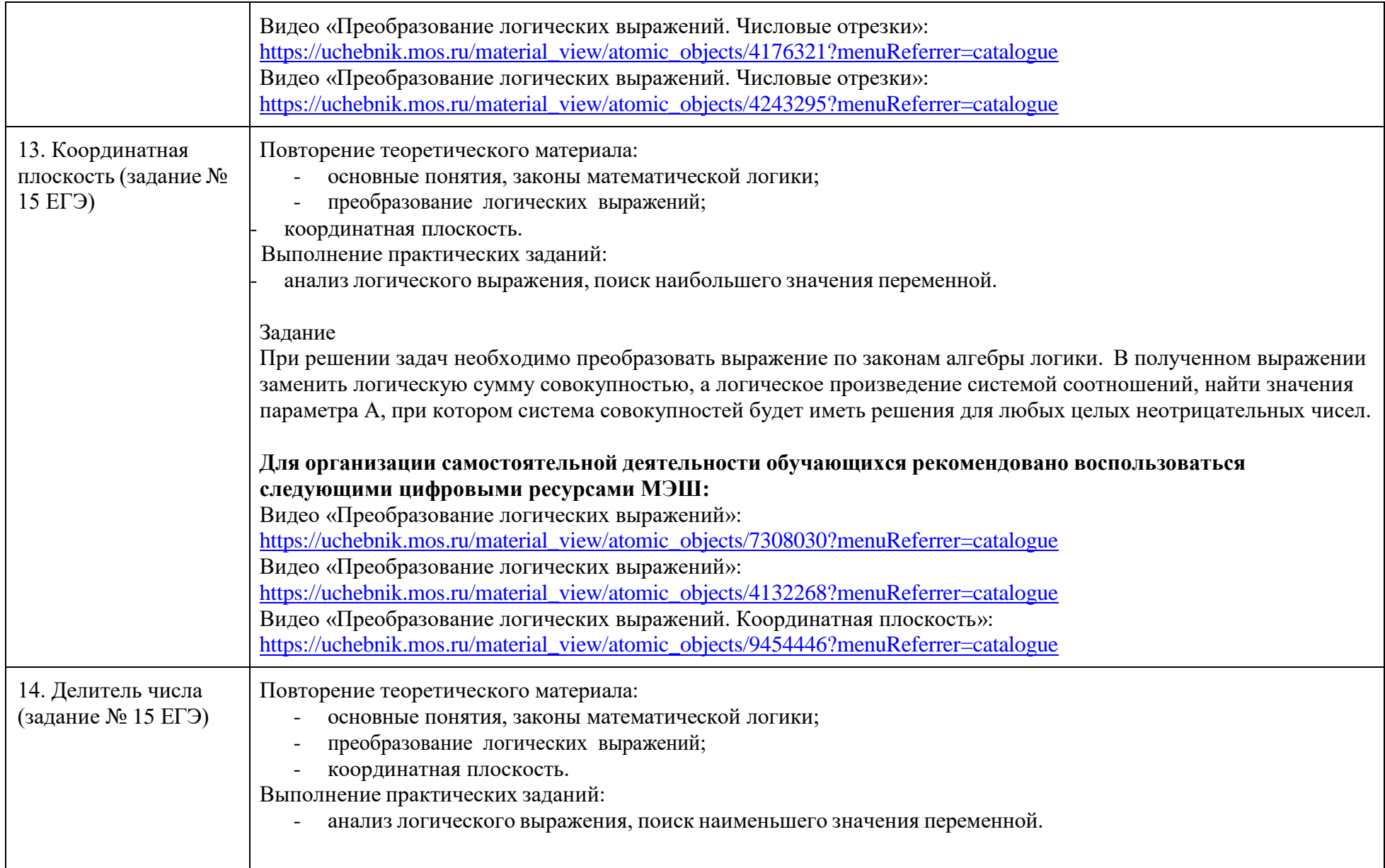

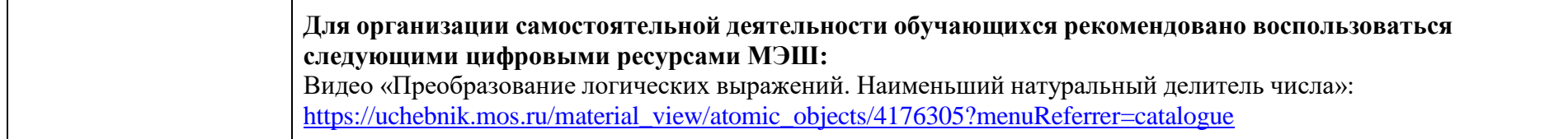

<span id="page-29-0"></span>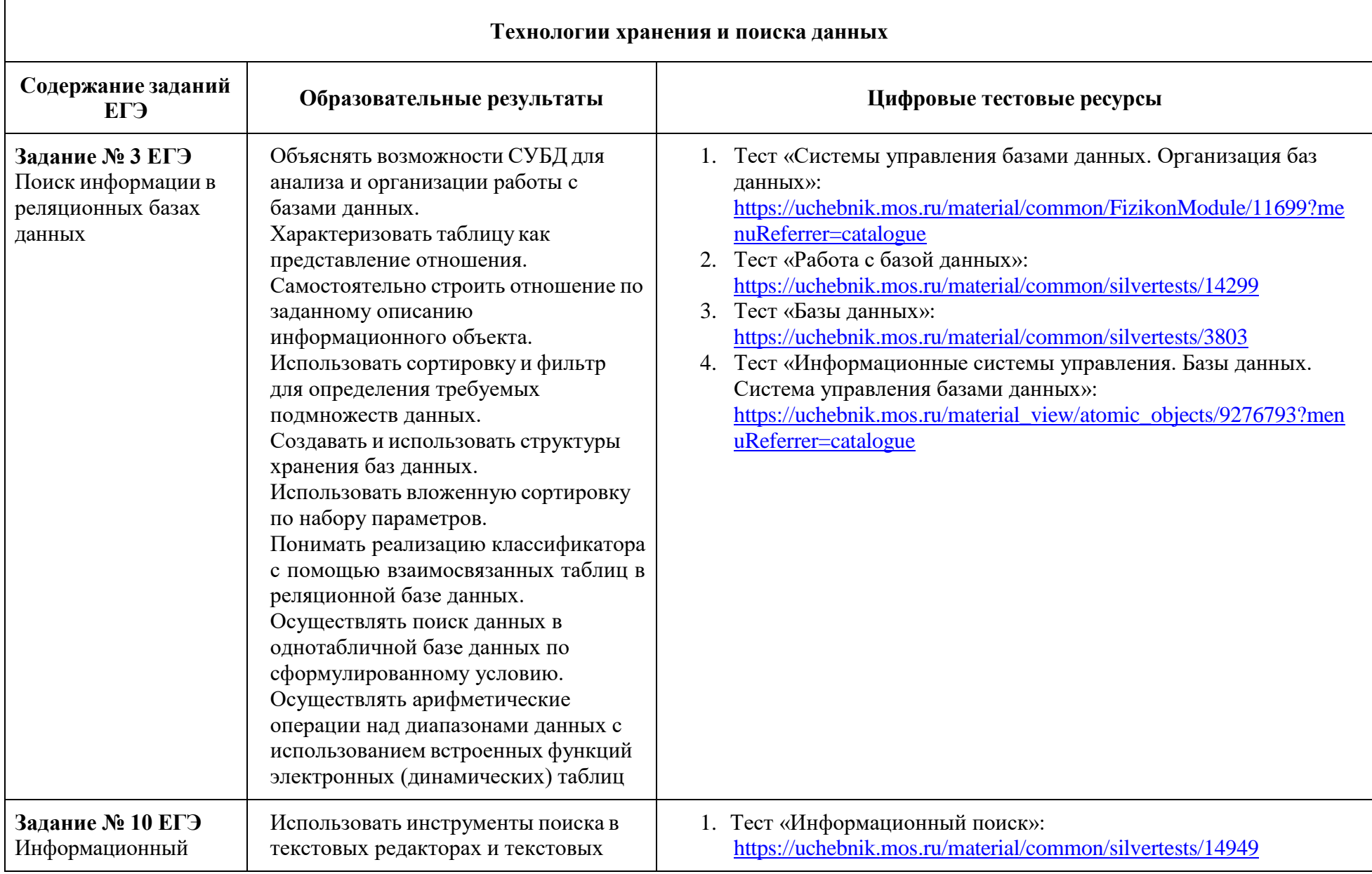

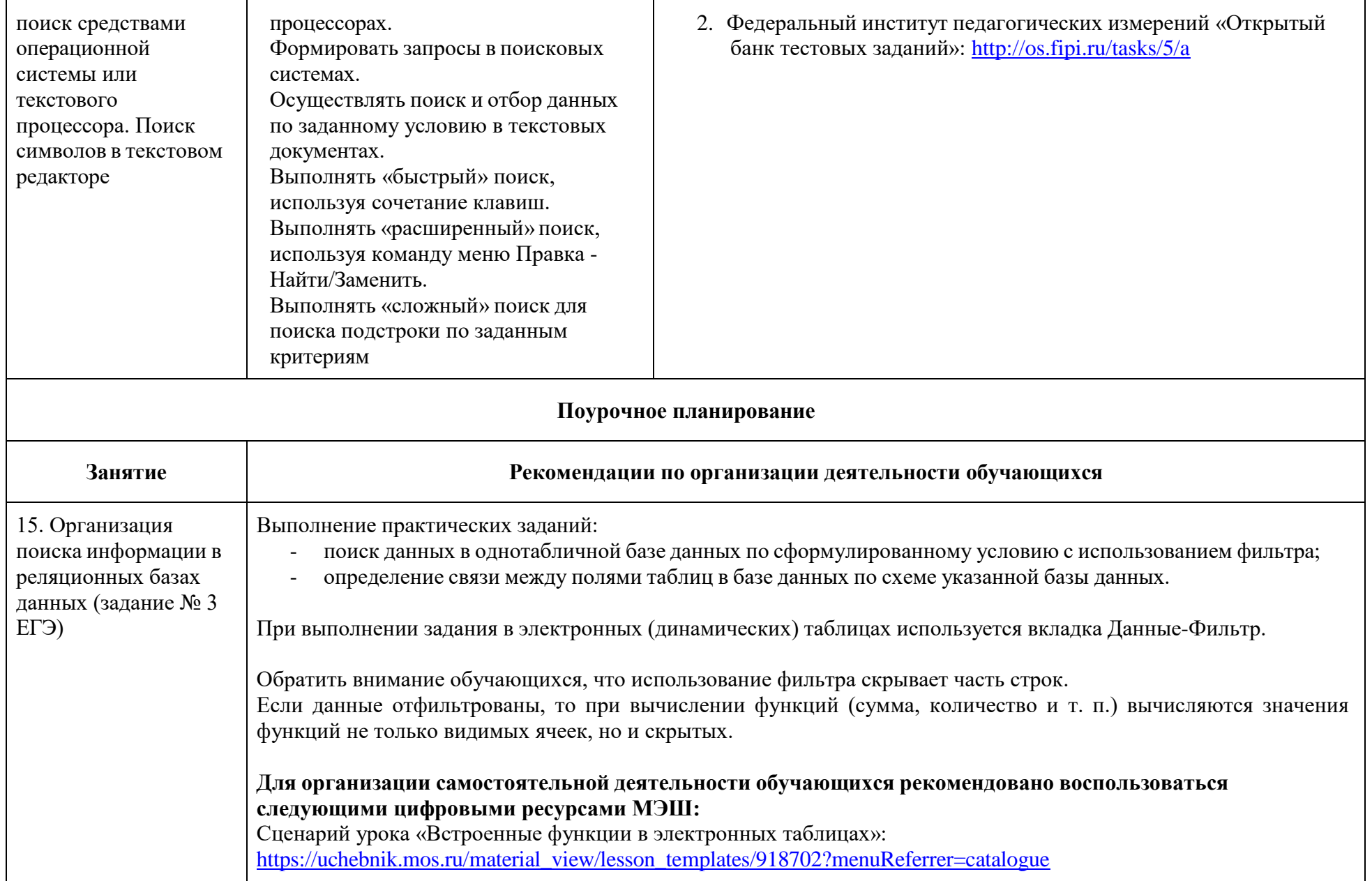

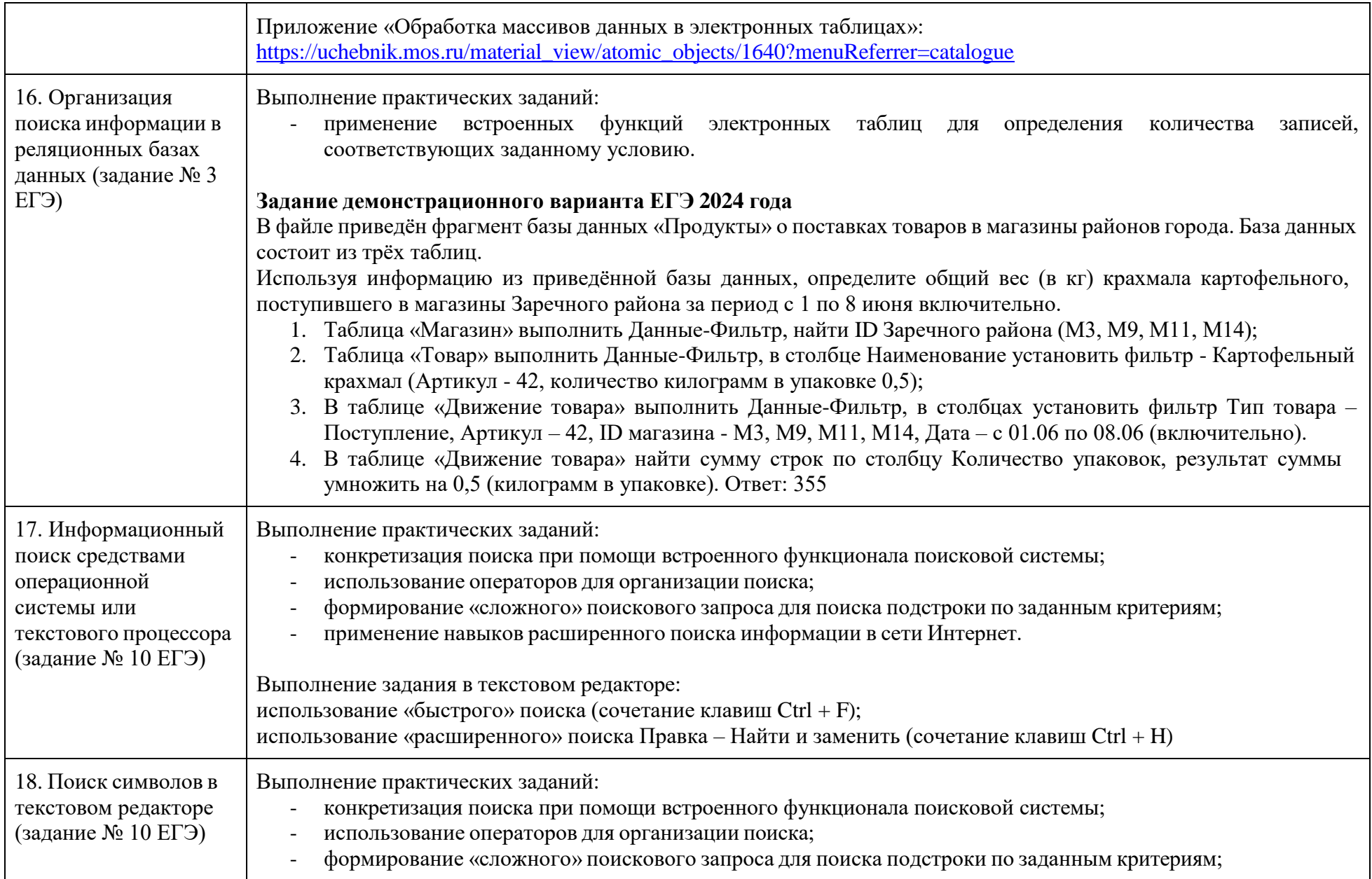

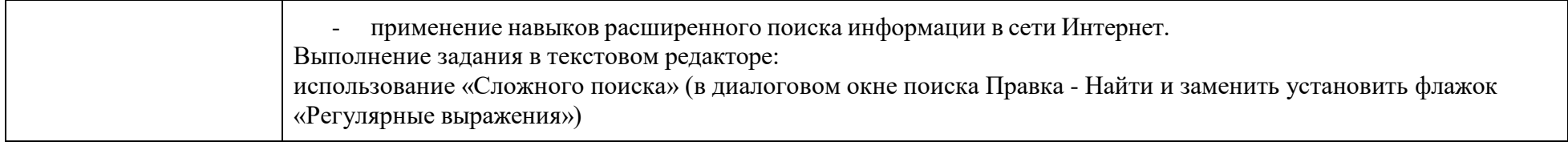

# **Тематический практикум**

<span id="page-33-1"></span><span id="page-33-0"></span>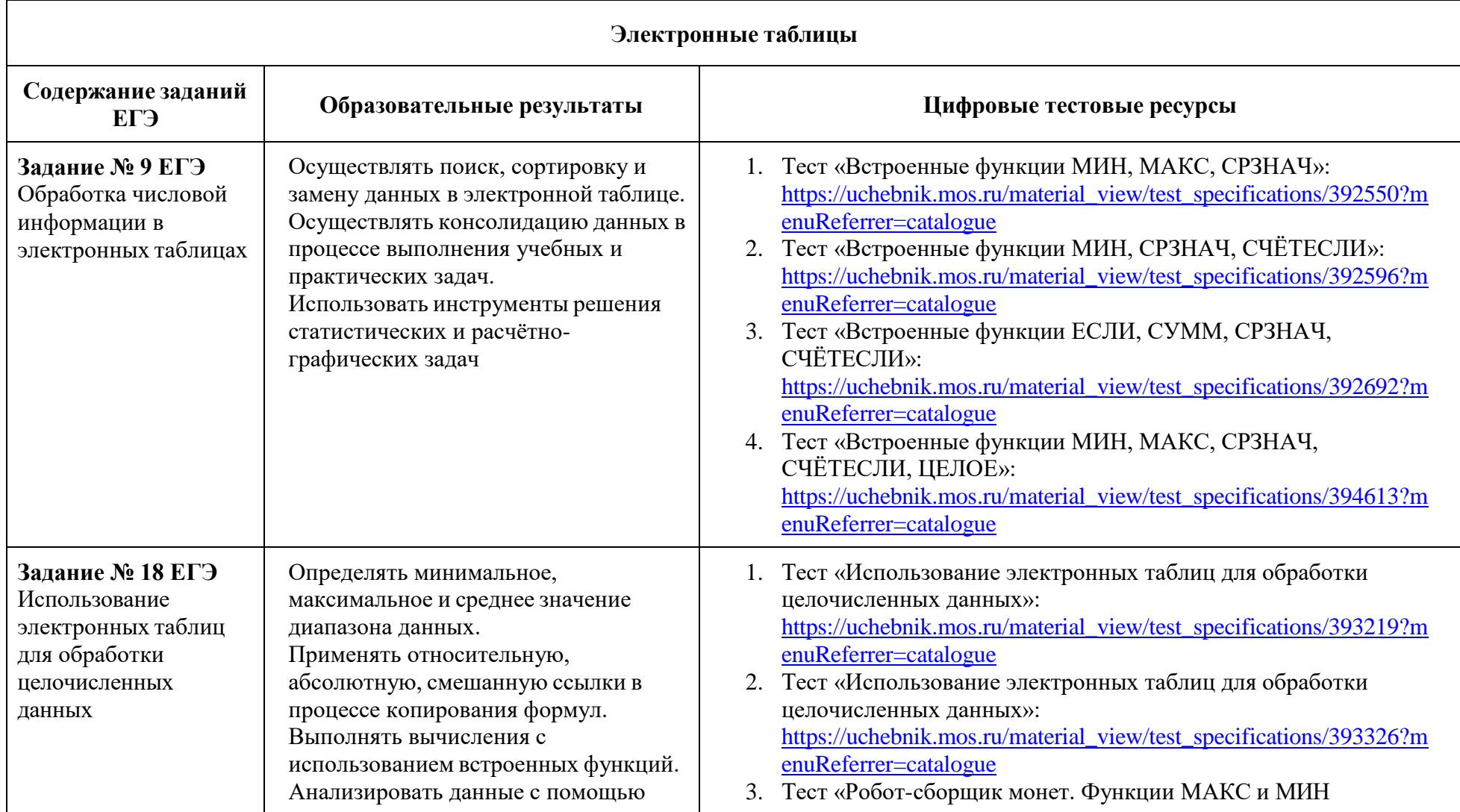

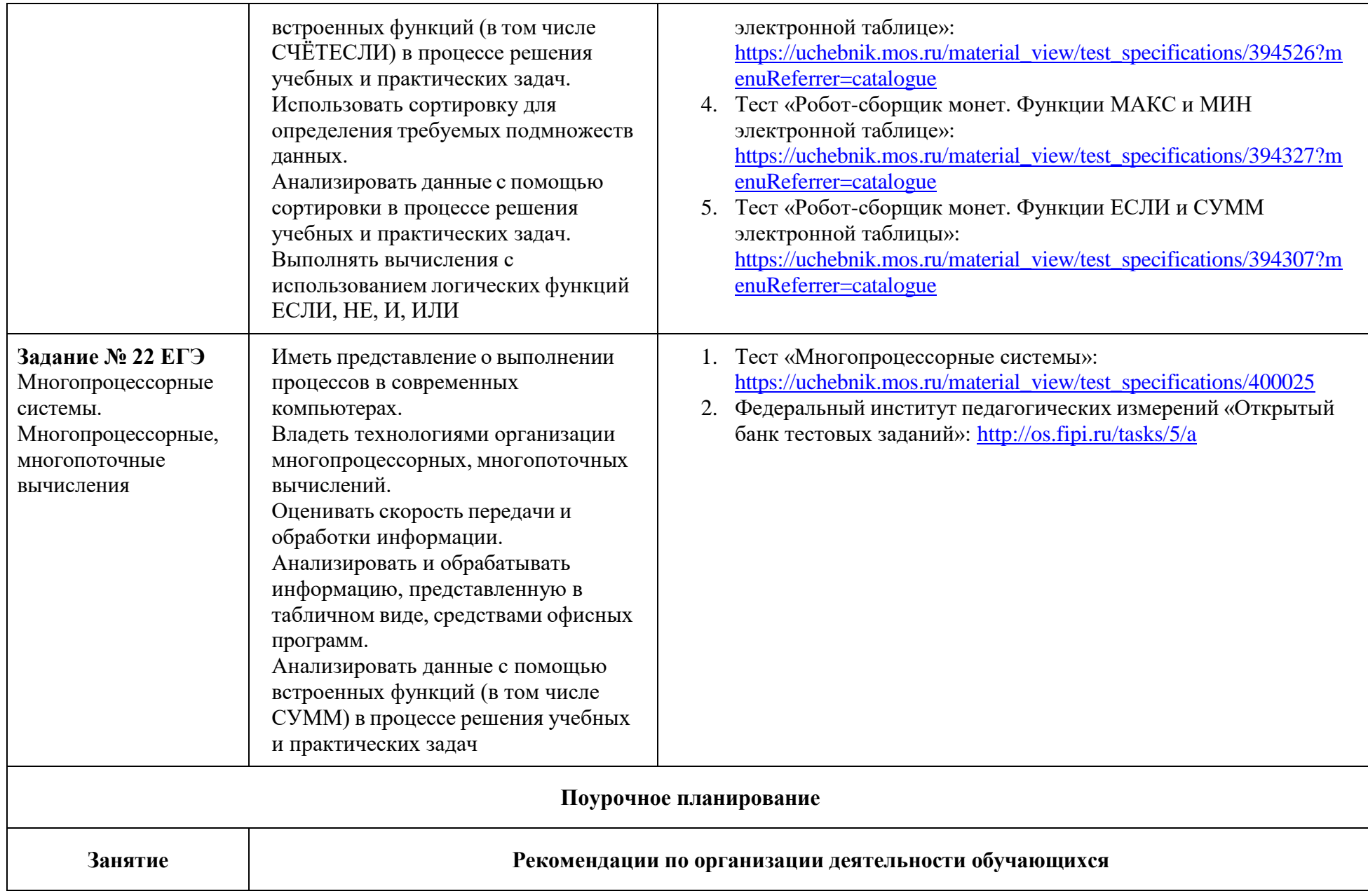

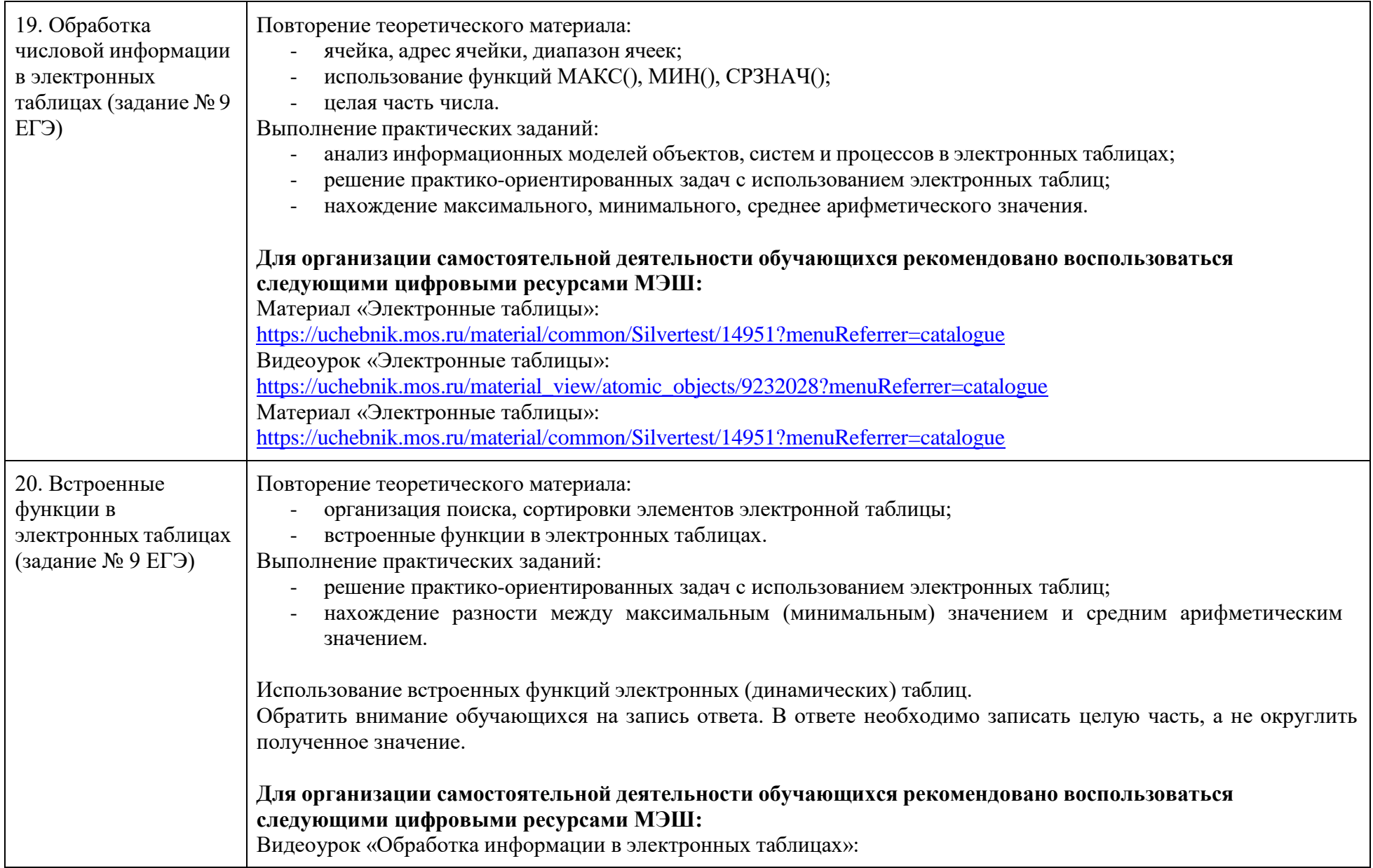
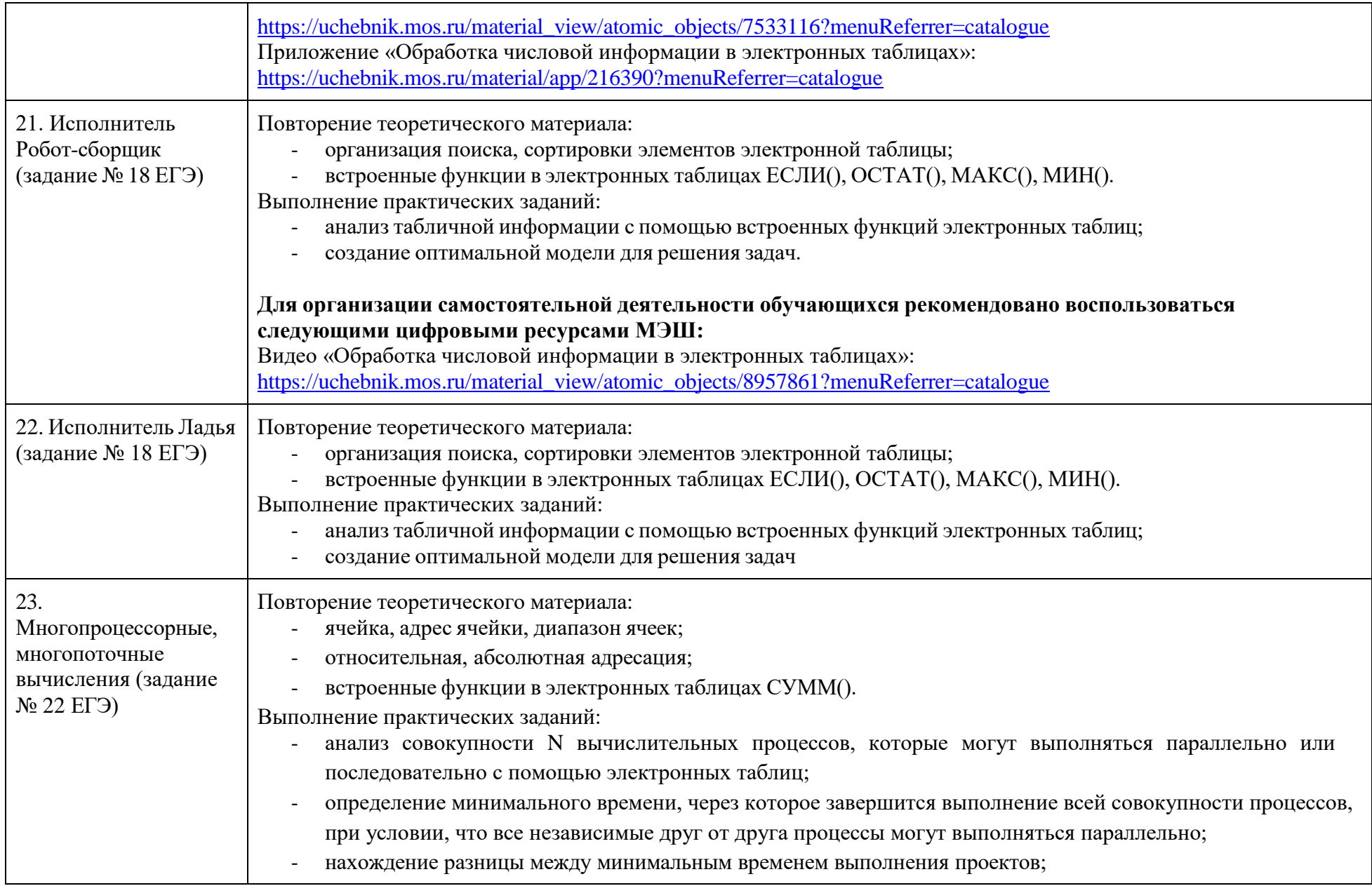

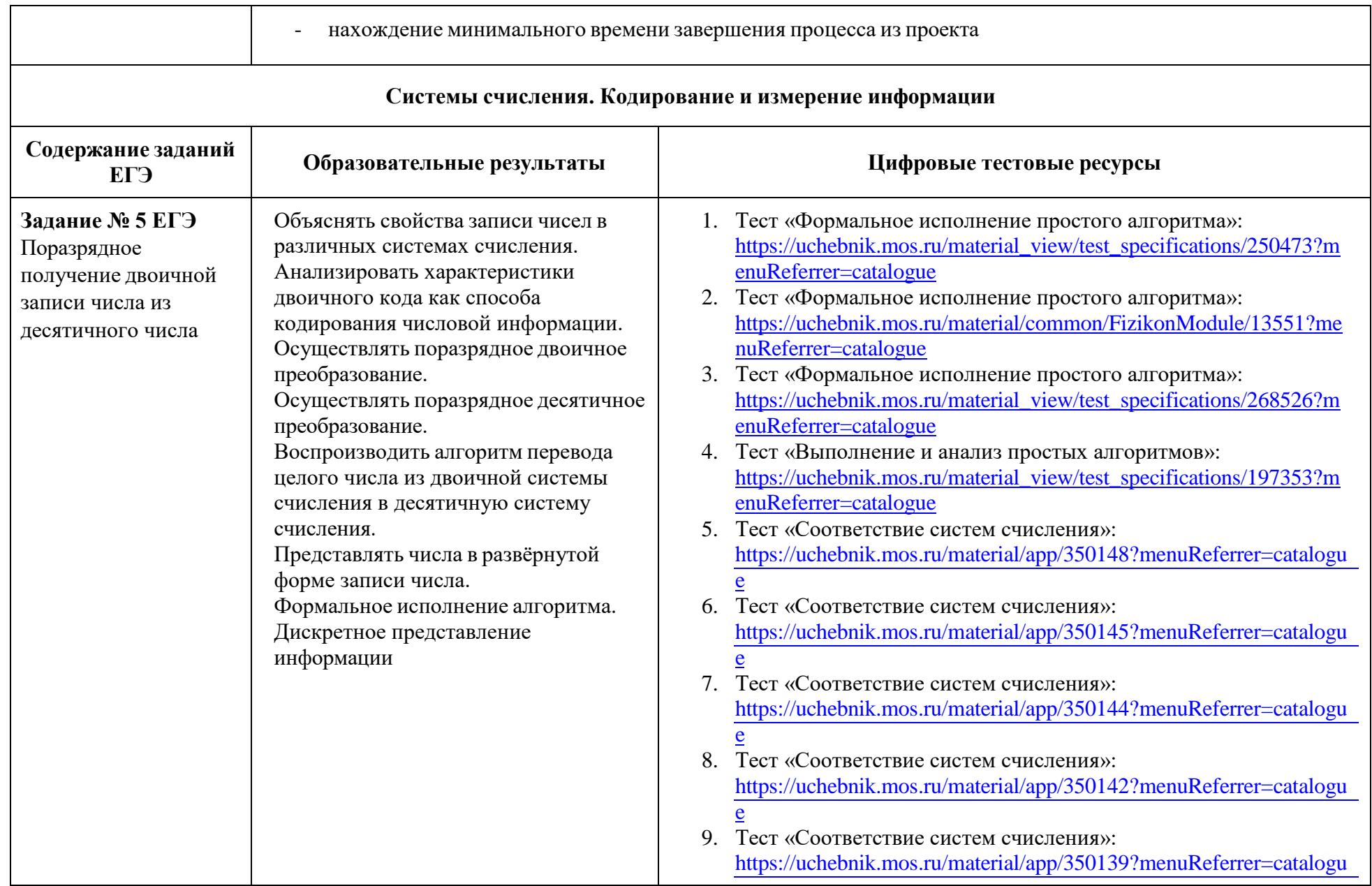

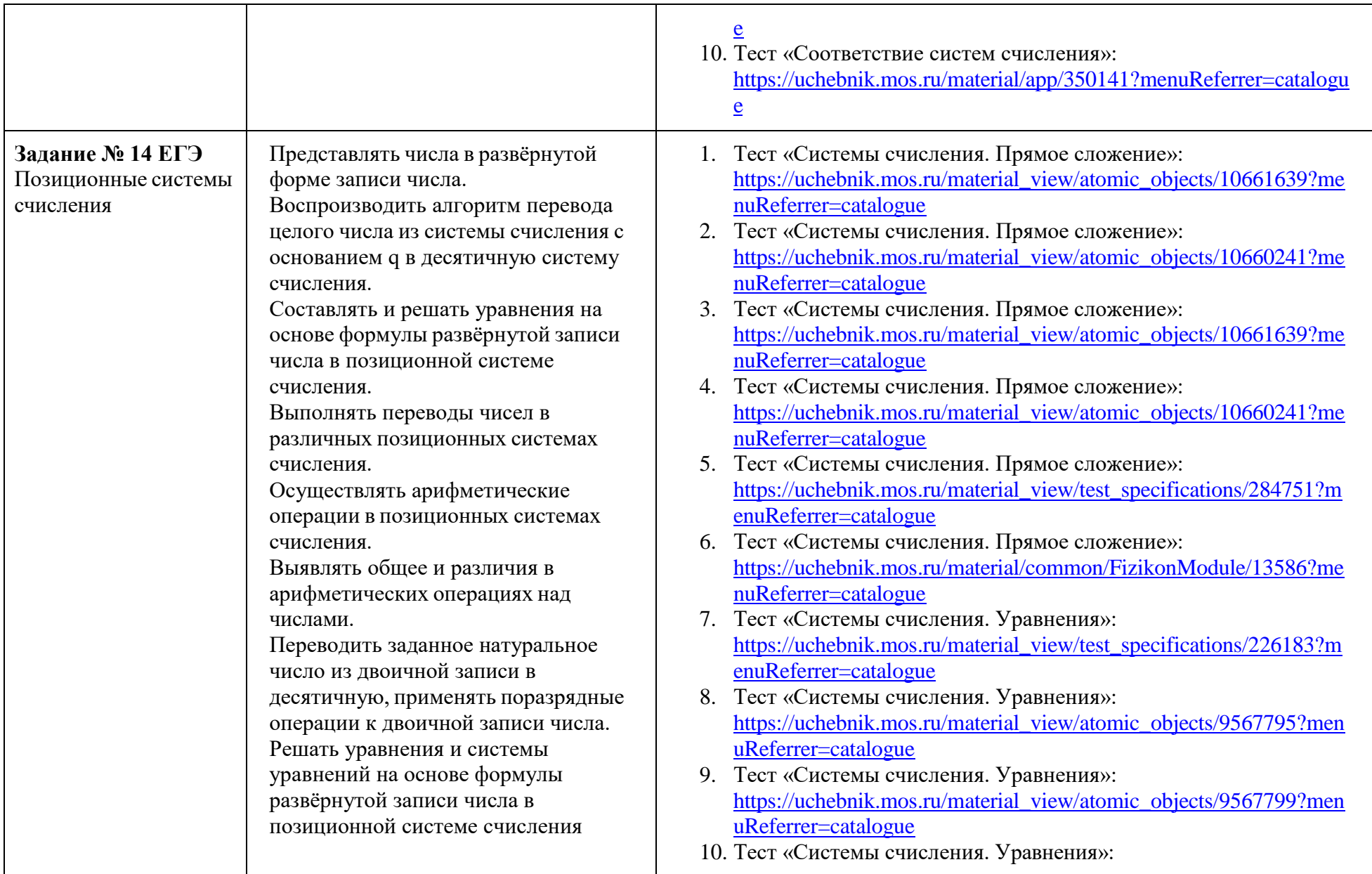

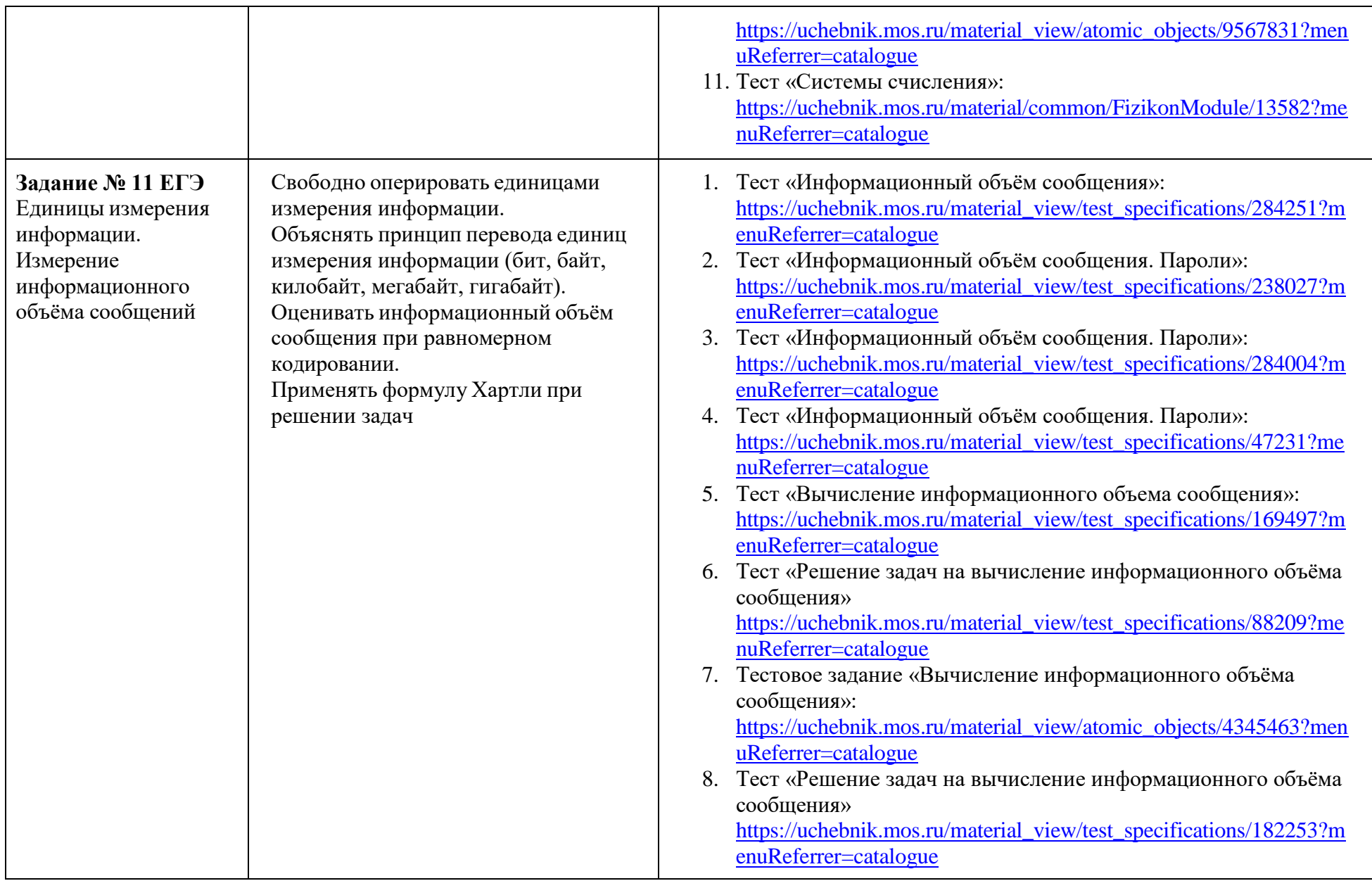

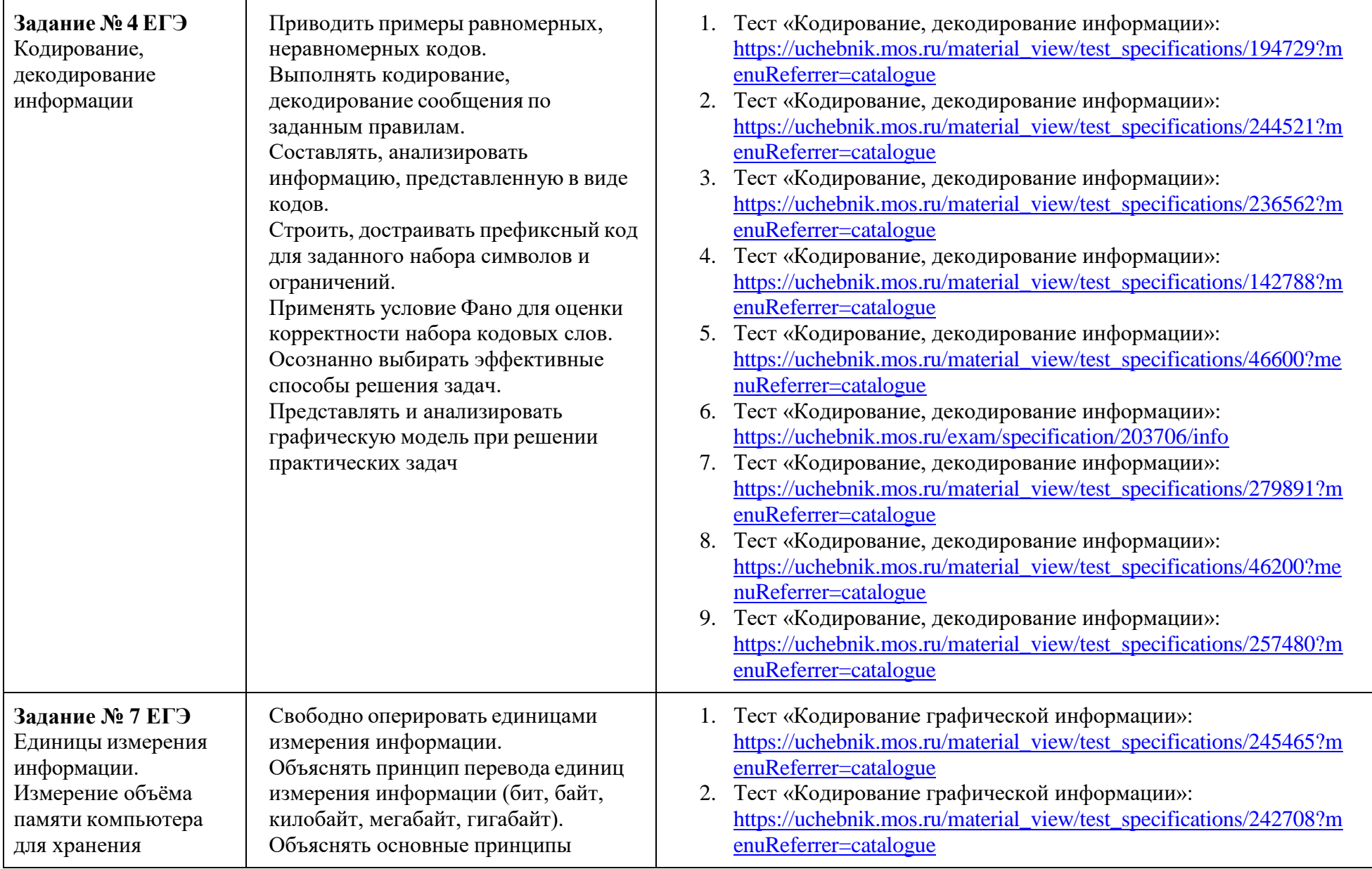

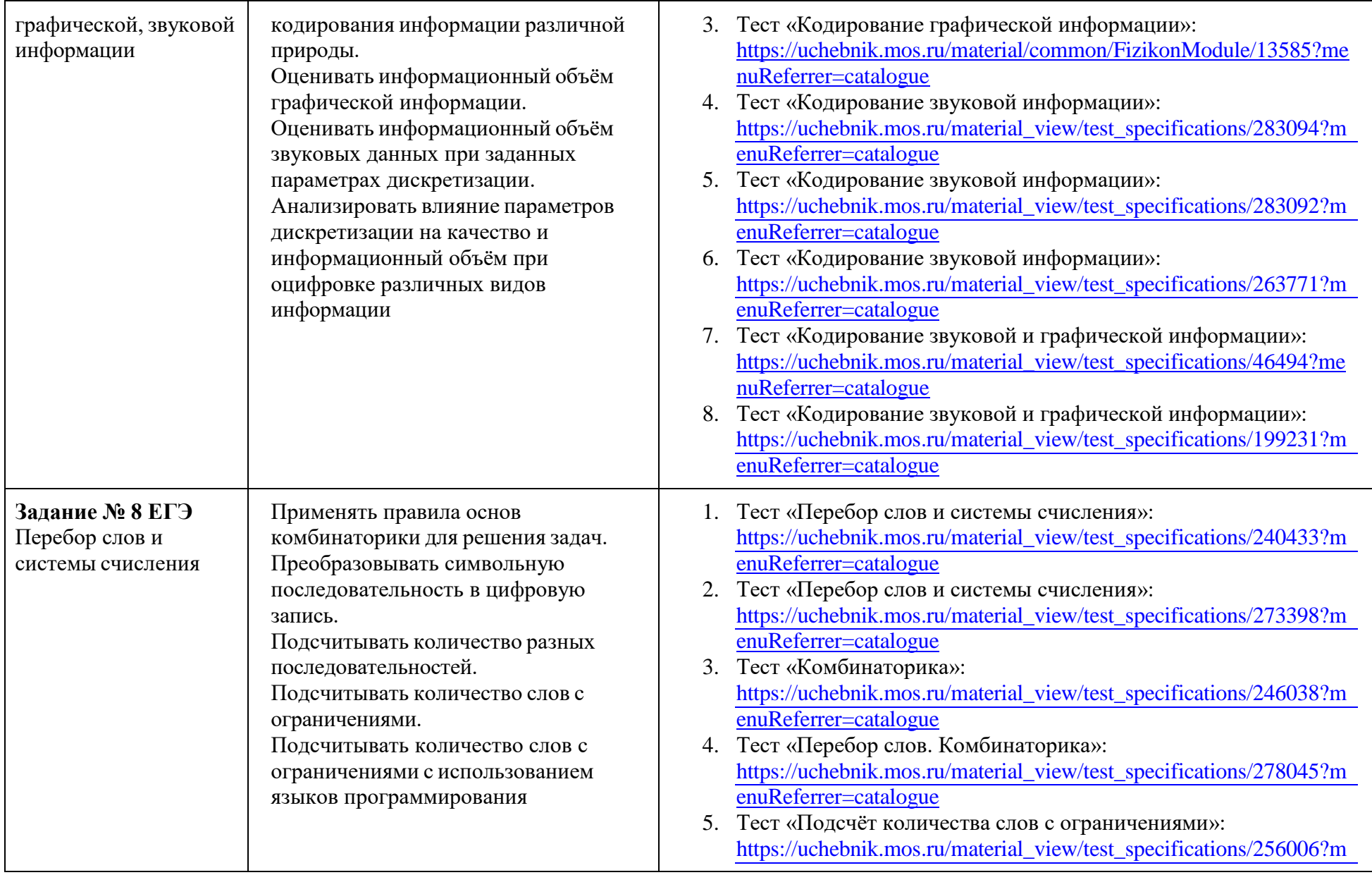

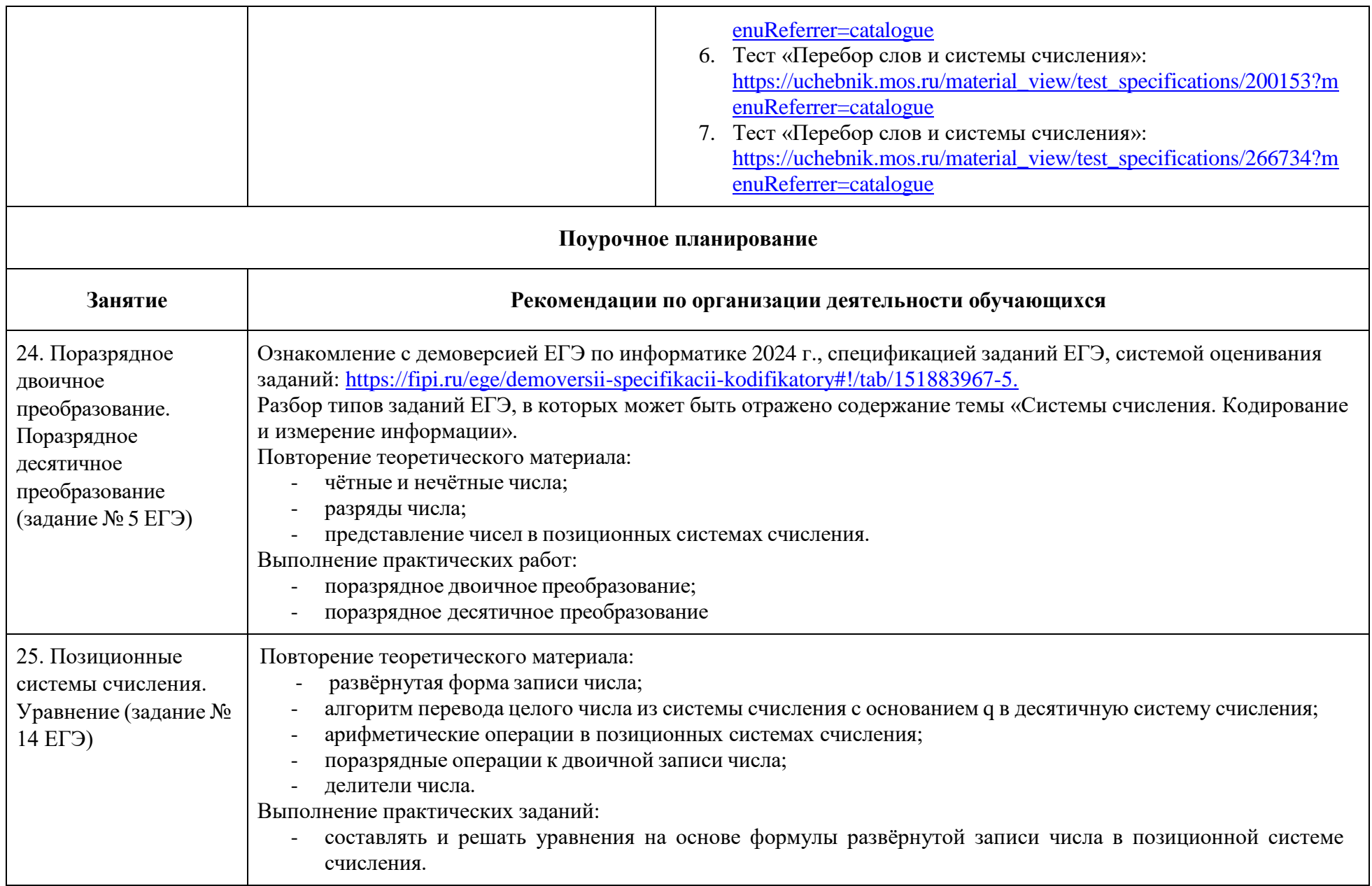

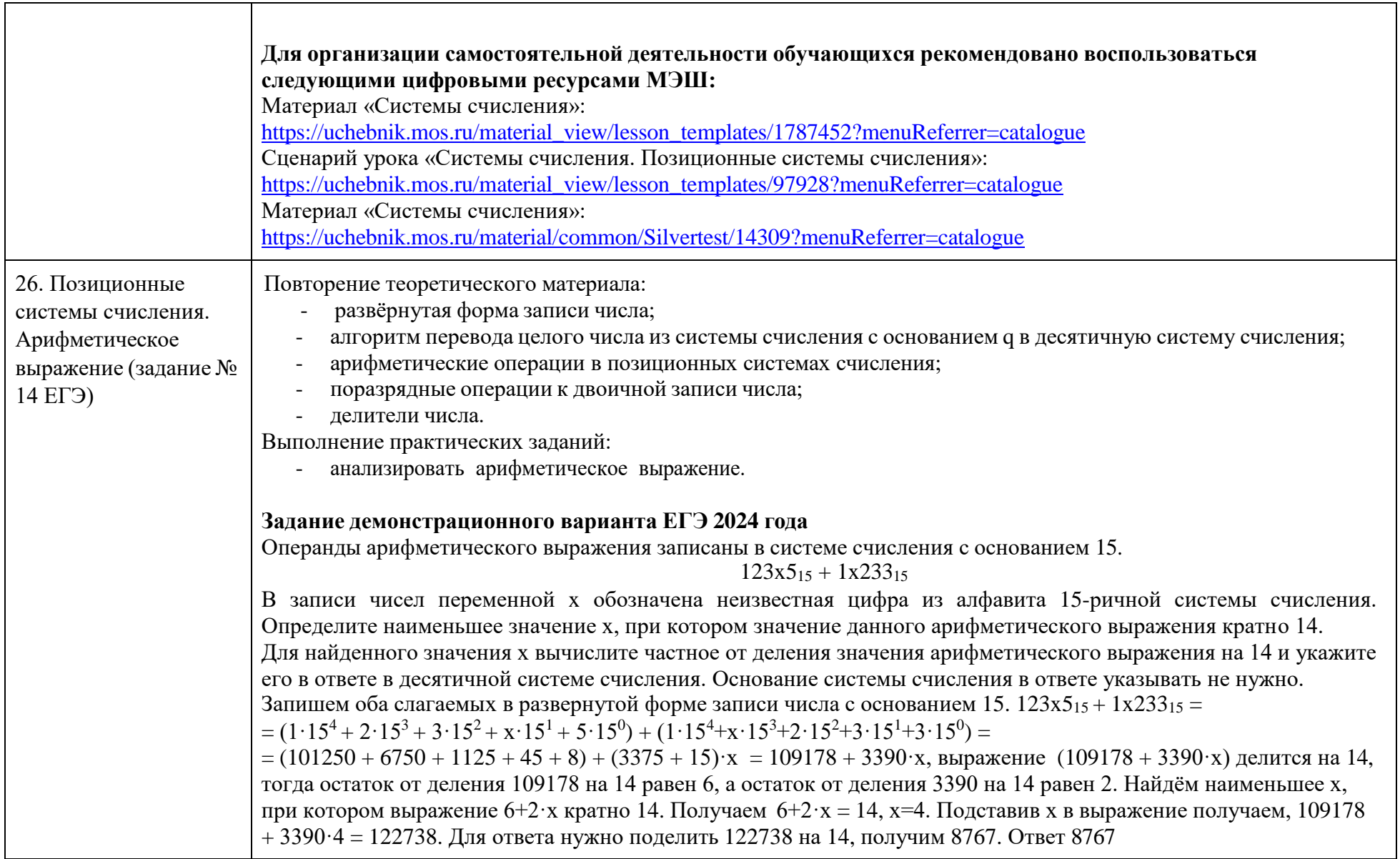

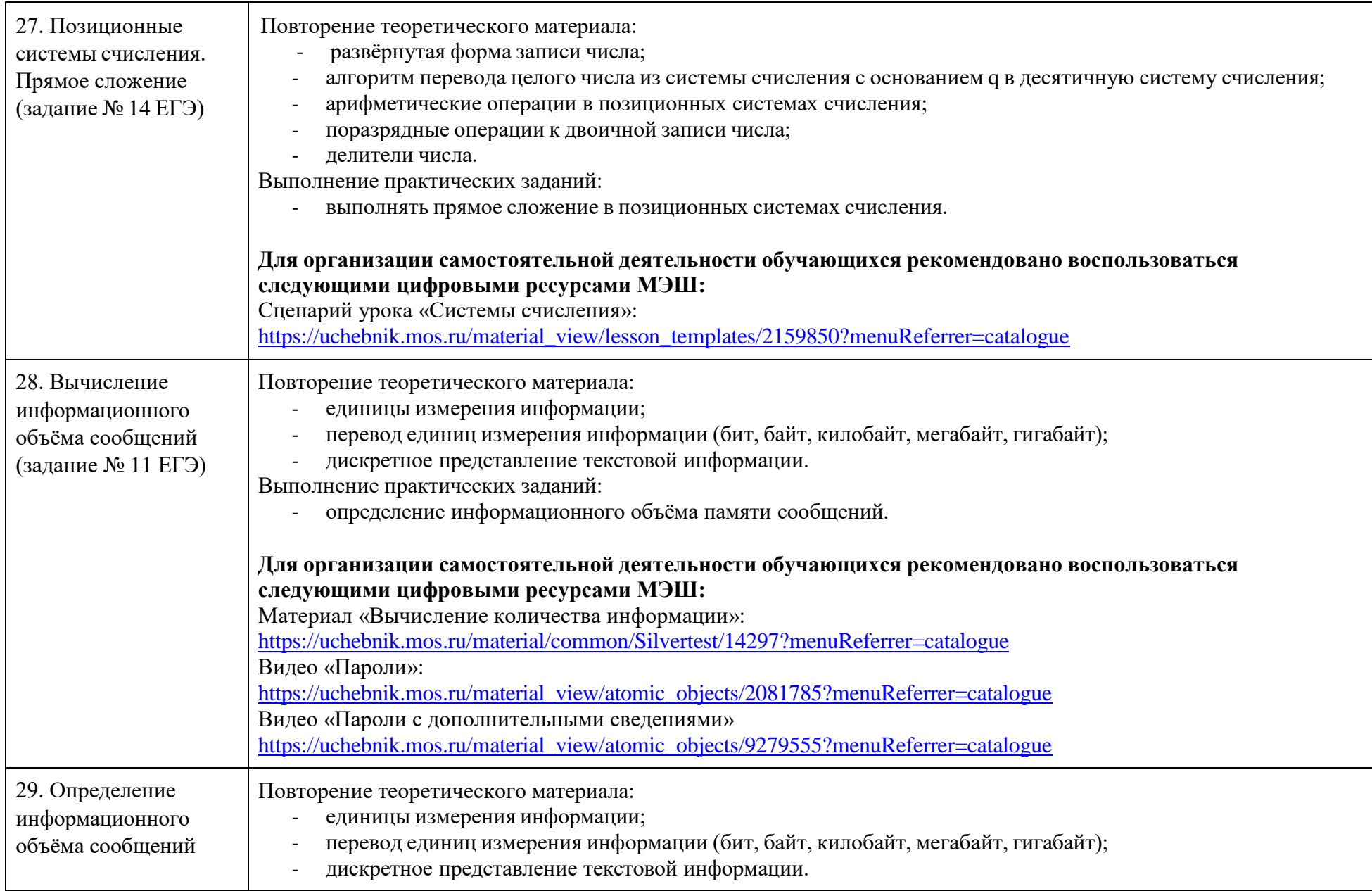

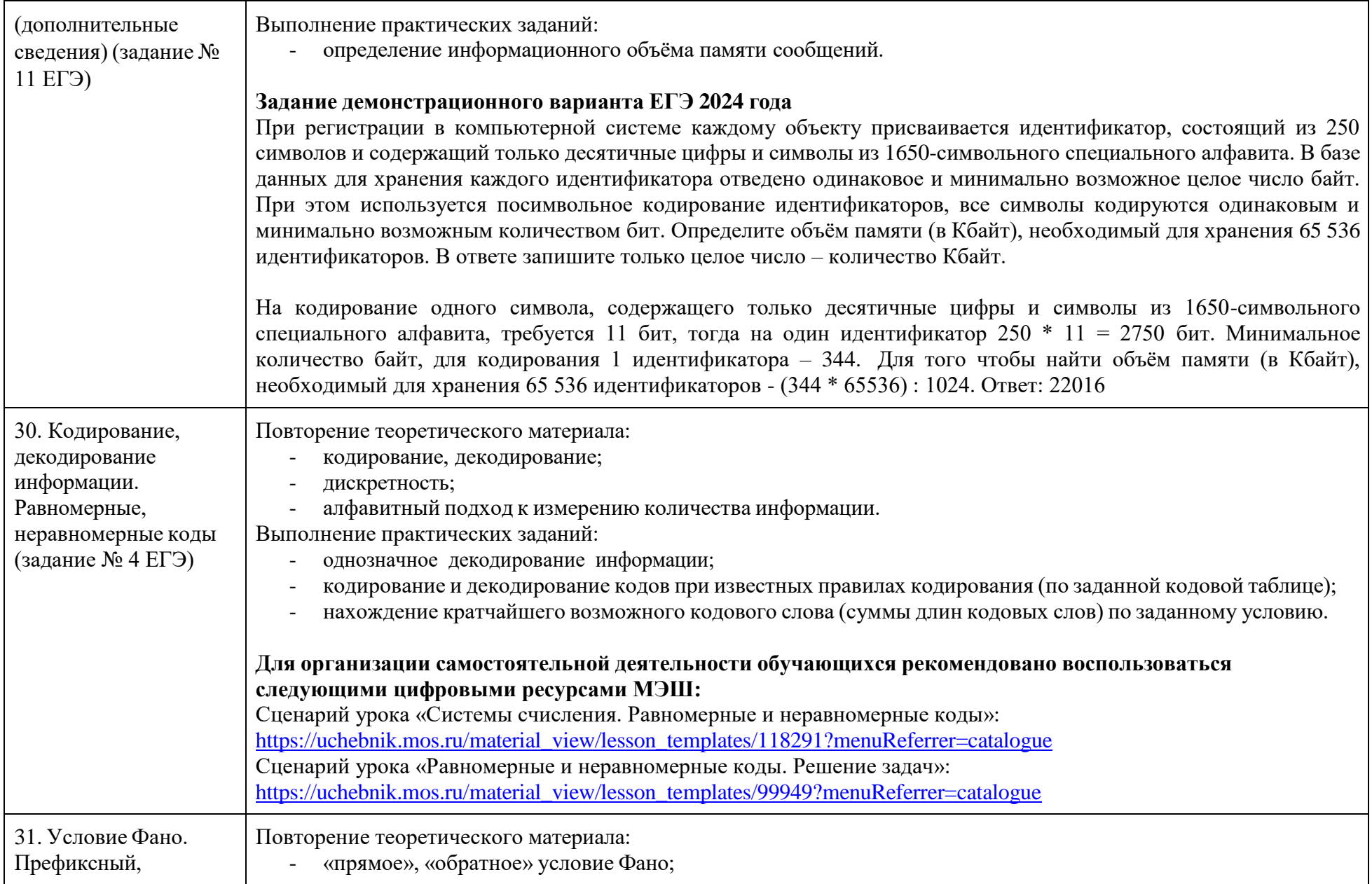

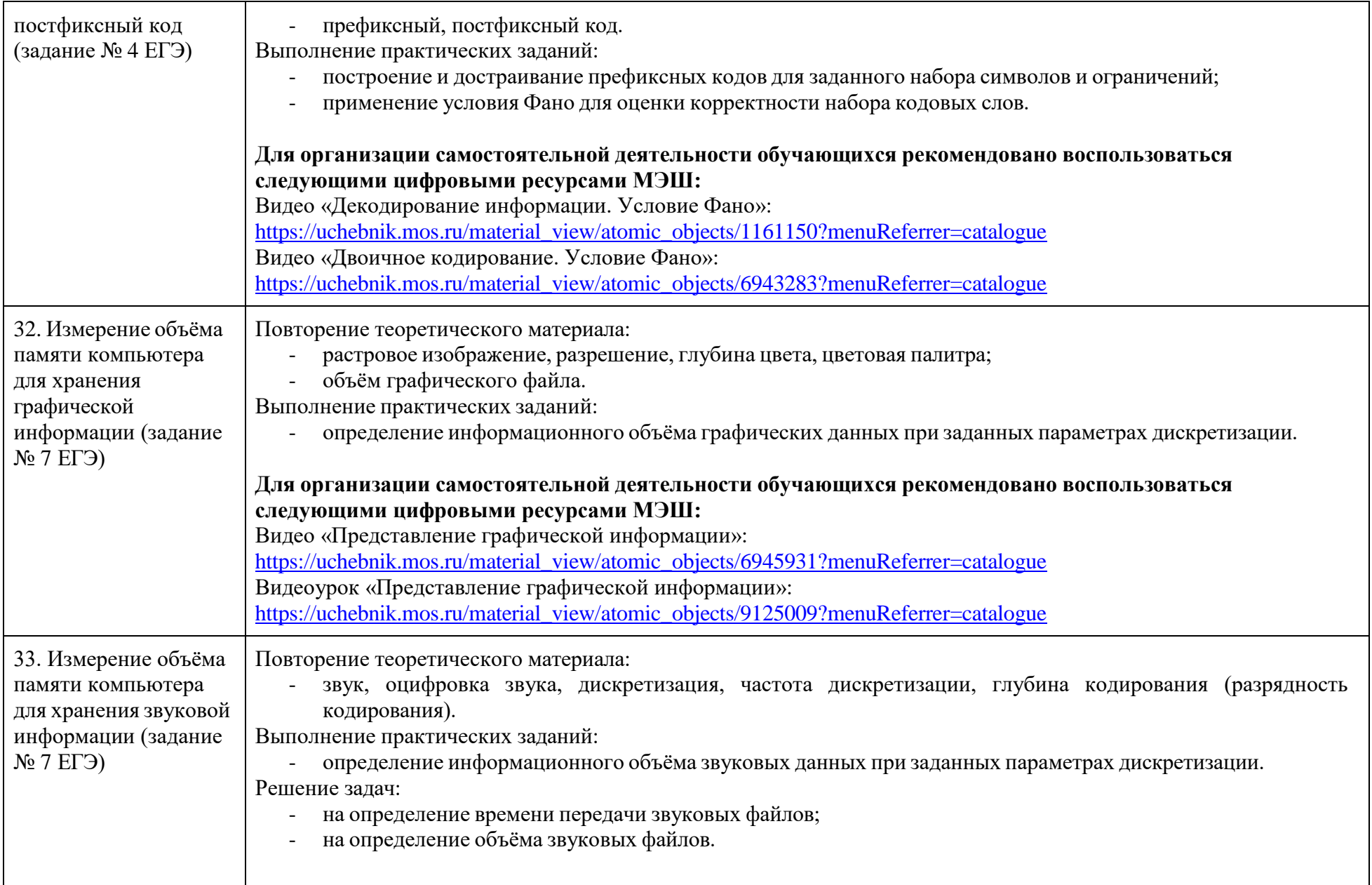

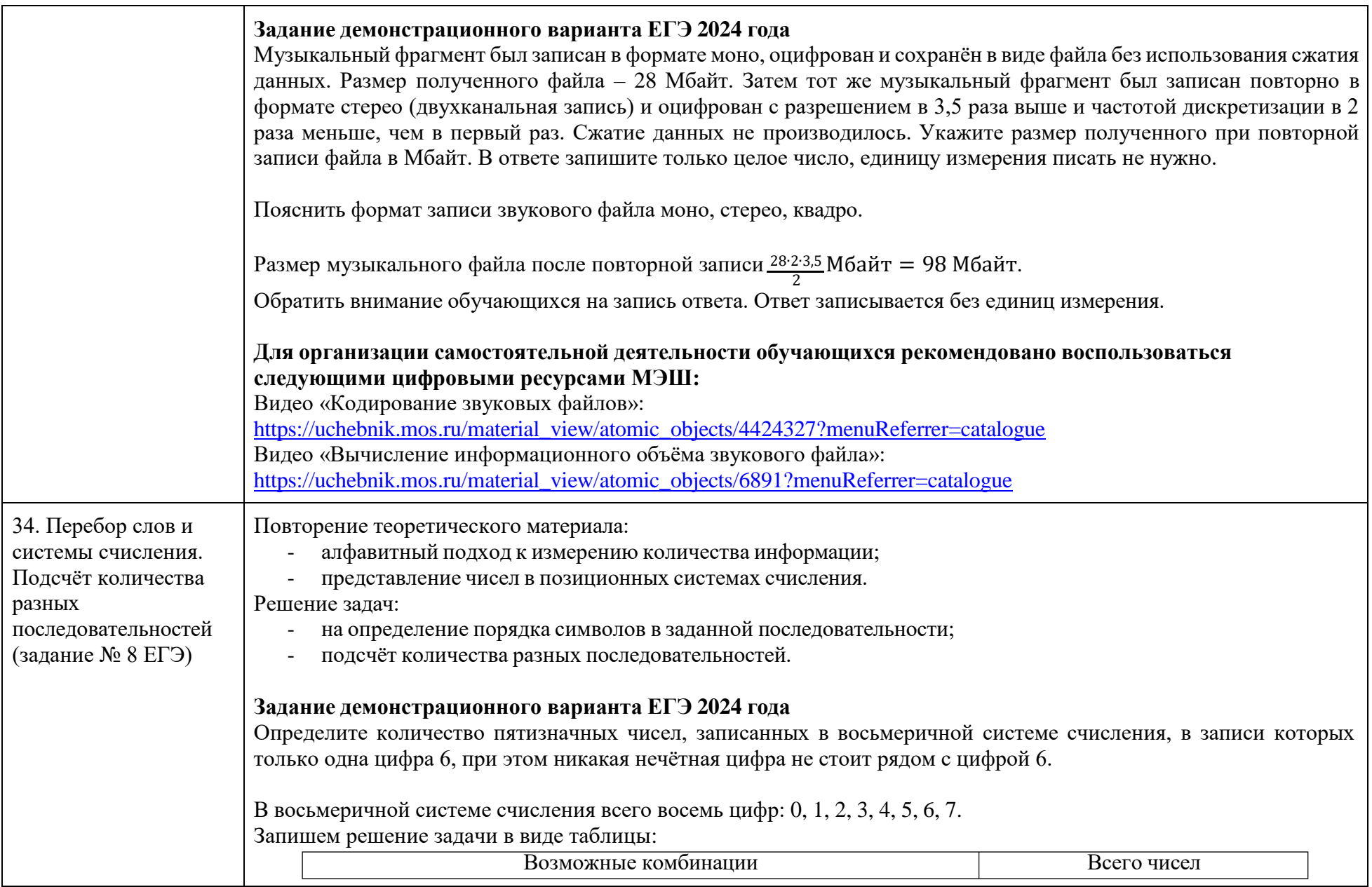

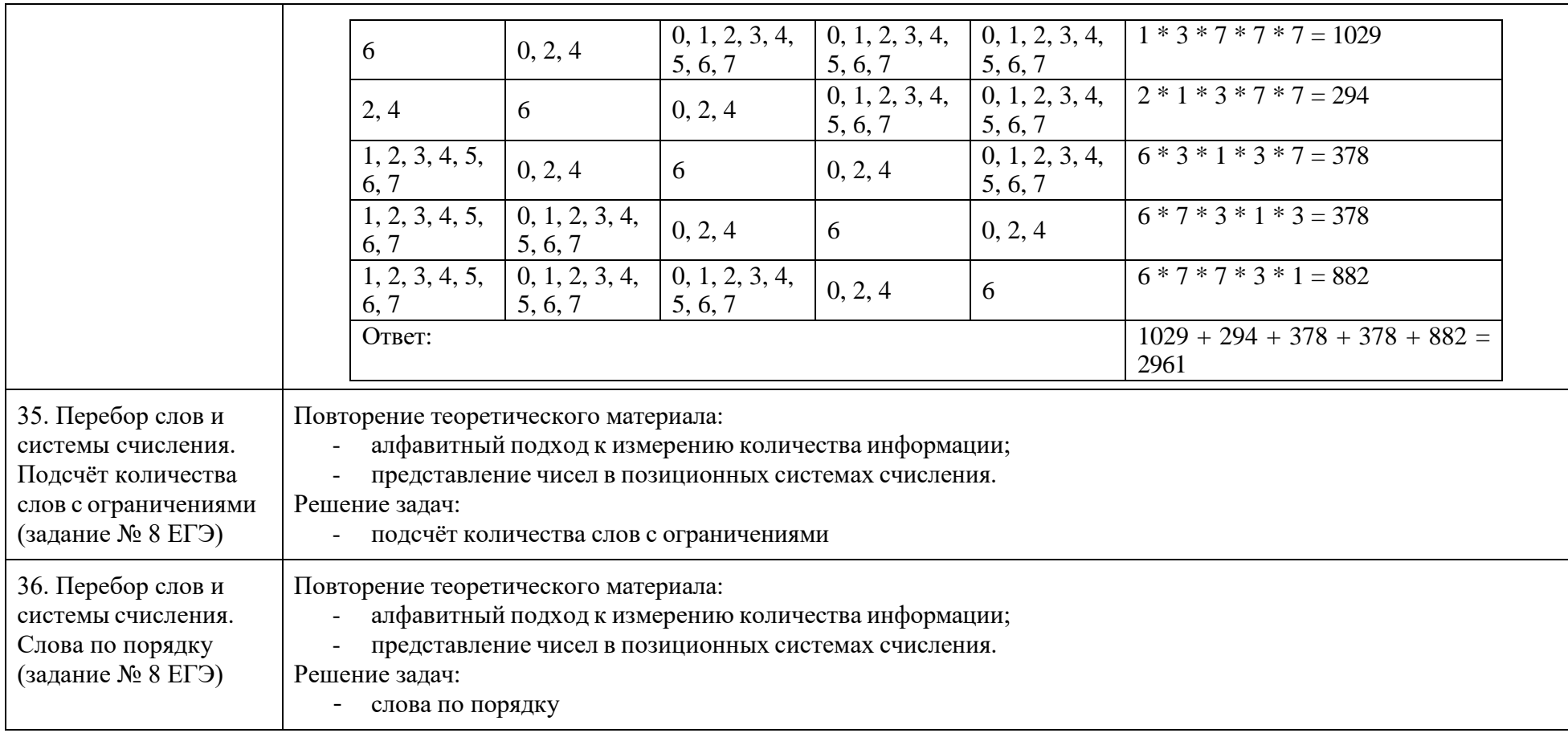

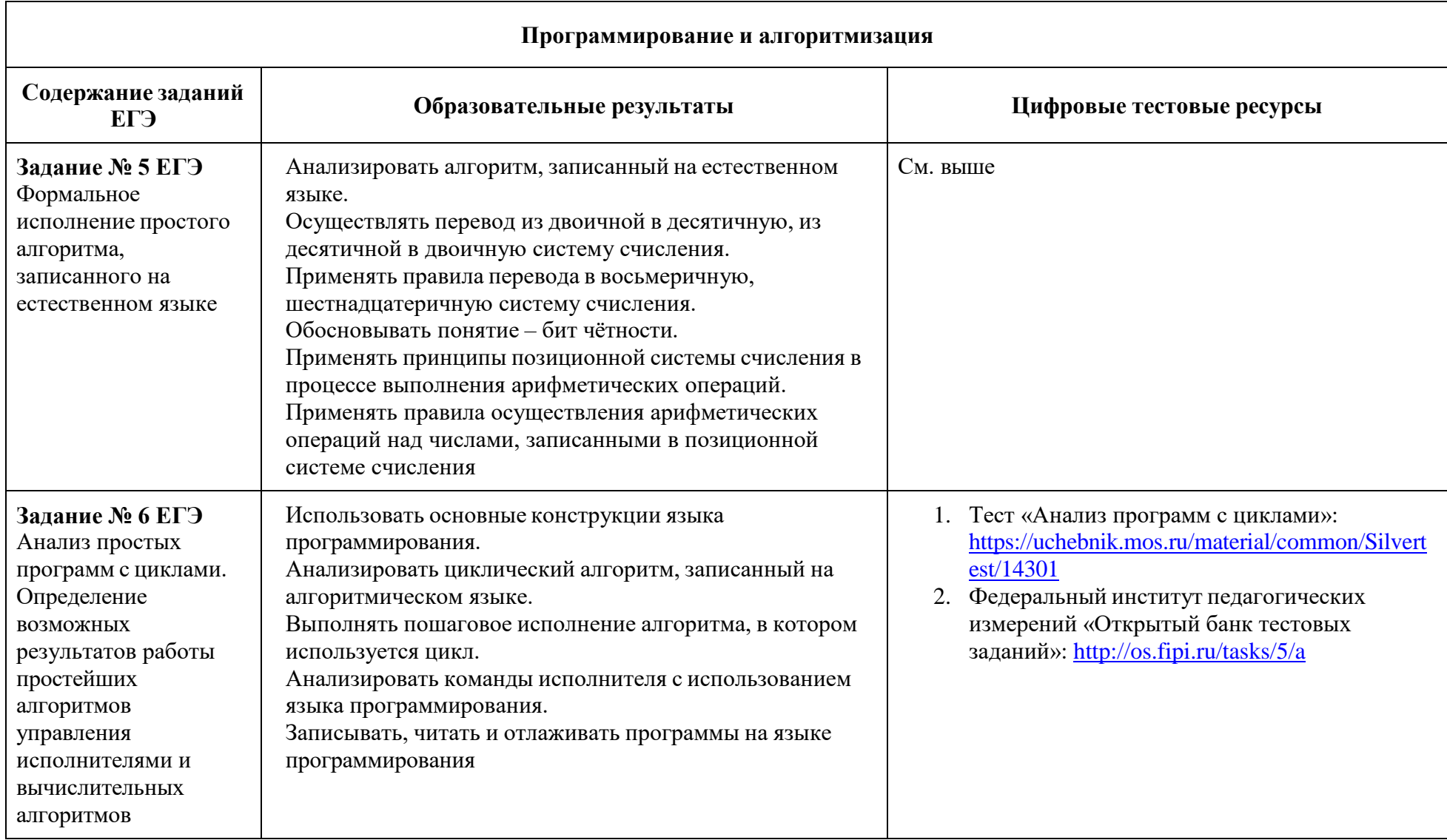

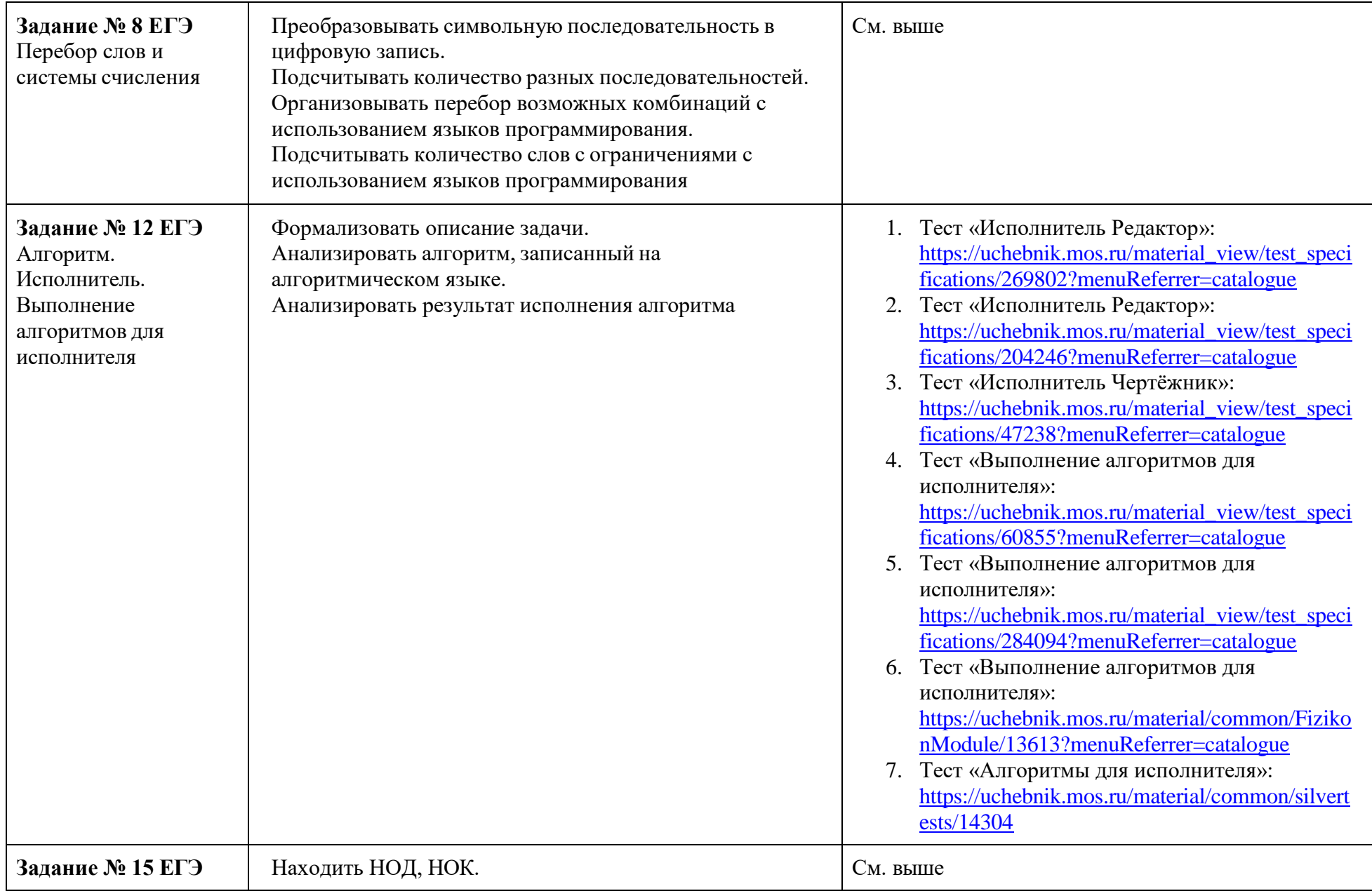

![](_page_51_Picture_354.jpeg)

![](_page_52_Picture_309.jpeg)

![](_page_53_Picture_318.jpeg)

![](_page_54_Picture_344.jpeg)

![](_page_55_Picture_4.jpeg)

![](_page_56_Picture_4.jpeg)

![](_page_57_Picture_5.jpeg)

![](_page_58_Picture_430.jpeg)

![](_page_59_Picture_4.jpeg)

![](_page_60_Picture_402.jpeg)

![](_page_61_Picture_8.jpeg)

![](_page_62_Picture_68.jpeg)

Определите минимальное время, через которое завершится выполнение всей совокупности процессов, при условии, что все независимые друг от друга процессы могут выполняться параллельно.

Типовой пример имеет иллюстративный характер. Для выполнения задания используйте данные из прилагаемого файла.

Возможно решение с помощью языков программирования Python:

Вначале файл excel необходимо экспортировать как .csv файл, указав разделитель (в нашем решение был символ «;»). Затем необходимо загрузить получившийся файл '22.csv' в проект в среде разработки. При решении задачи использовался «жадный» алгоритм, при котором забылись все значения, отличающиеся от максимально необходимых времён завершения процессов.

```
Текст программы:
```
## import csv

```
data = \lceil \rceilwith open(22.csv, newline="") as csyfile:
reader = csv.reader(csvfile, delimiter=';', quotechar='''') # используем разделитель, указанный в excel
```

```
for row in reader:
```
data.append(row[:-1]) # сохраняем данные в список, обрезая пустой элемент в конце ряда

data = data[1:] # удаляем заголовки for row in data:

```
row[0], row[1] = map(int, row[:2])
```
row[2] = list(map(int, row[2].split("; "))) # разделяем сроку зависимых процессов на элементы и приводим их к целочисленному типу row.append $(0)$ 

```
if row[2] = [0]: # рассматриваем 3 варианта: 1) процесс не зависим
row[3] = row[1]
```
![](_page_63_Picture_4.jpeg)

Рассмотрим простой пример для демонстрации базового метода решения:

У исполнителя есть две команды: «Прибавить 1» и «Умножить на 2». Сколько можно составить программ, которые позволяют из числа 1 получить число 10.

Выпишем числа от 1 ло 10:

![](_page_64_Picture_57.jpeg)

Число 2 может быть получено из числа 1 любой из указанных команд. Следовательно, существует 2 программы, которые позволяют из числа 1 получить число 2. Запишем это количество программ под числом 2:

![](_page_64_Picture_58.jpeg)

Заметим, что число 3 может быть получено только прибавлением 1 к предыдущему значению, впрочем, как и любое другое нечётное число. Тогда для всех нечётных чисел мы можем просто дублировать значение из предыдущей ячейки. Ведь все программы, которыми удалось получить предыдущее число, продолжатся единственным образом - добавлением команды «Прибавить 1»:

![](_page_64_Picture_59.jpeg)

Число 4 может быть получено или прибавлением 1 к числу 3, или умножением на 2 числа 2. Следовательно, количество программ, которыми можно получить из значения 1 значение 4, будет равно сумме количества программ, которыми можно получить значение 2 (они продолжатся командой умножения на 2), и количества программ, которыми можно получить значение 3 (они продолжатся командой прибавления 1). Тогда под значение 4 мы запишем  $2 + 2 = 4$  и, вспомнив предыдущий шаг, продублируем это значение под числом 5:

![](_page_64_Picture_60.jpeg)

Число 6 можно получить, прибавив 1 к числу 5 или умножив на 2 число 3. Сложим количество программ, которыми мы получали числа 3 и 5, и запишем под числом 6 (и, конечно, под числом 7):

 $\overline{10}$ 

 $\overline{10}$ 

![](_page_64_Picture_61.jpeg)

![](_page_65_Picture_4.jpeg)

![](_page_66_Picture_60.jpeg)

А вот значение 20 может быть получено как из значения 19 (прибавлением 1), так и из значения 10 (умножением на 2). Сложим количество программ, которыми мы получали значения 19 и 10, и получим ответ:  $14 + 14 = 28$ .

Залание

Исполнитель преобразует число на экране.

У исполнителя есть две команды, которым присвоены номера:

1. Прибавить 1

2. Умножить на 2.

Программа для исполнителя - это последовательность команд.

Сколько сушествует программ, для которых при исходном числе 1 результатом является число 35, при этом траектория вычислений содержит число 10 и не содержит 17?

Траектория вычислений программы - это последовательность результатов выполнения всех команд программы. Например, для программы 121 при исходном числе 7 траектория будет состоять из чисел 8, 16, 17.

Шаг 1. Заполним таблицу для значений от начального до того, которое обязательно должна содержать траектория:

![](_page_66_Picture_61.jpeg)

Шаг 2. В предыдущем примере мы получили, что дальше продолжение возможно только двумя способами: последовательно прибавлять 1 до получения 20 или умножить 10 на 2. Но, заметим, что первый способ для нас в этом примере невозможен, поскольку тогда на траектории получится значение 17. Следовательно, значения от 17 до 19 не достижимы, а значение 20 можно получить только из значения 10 единственным продолжением программ - умножением на 2. Также отметим, что значения от 11 до 16 по-прежнему достижимы продолжением программ, которыми достигнуты предыдущие значения единственным способом - прибавлением 1. Следовательно, получаем такую таблицу:

![](_page_66_Picture_62.jpeg)

![](_page_66_Picture_63.jpeg)

![](_page_67_Picture_40.jpeg)

Обратим внимание, что значение 34 может быть получено только из значения 33 прибавлением 1, поскольку значение 17 недостижимо. Следовательно, количество программ для значения 34 и следующего за ним нечётного значения 35 не изменятся и ответ будет 98.

Еще одним потенциальным усложнением задания может быть использование не двух, а трёх или большего числа команд для исполнителя. В этом случае просто придётся для некоторых числовых значений складывать количество команд, которыми получены 3 и более предыдущих значения. Это увеличит вычислительную сложность, но никак не изменит метод решения задания.

Для удобства и уменьшения вычислительных ошибок, можно сами вычисления делать формулами в электронных таблицах. Можно пытаться построить и программное решение, но, как правило, написание и отладка программы занимает больше времени, чем подсчёт на калькуляторе или в электронных таблицах.

Для организации самостоятельной деятельности обучающихся рекомендовано воспользоваться следующими цифровыми ресурсами МЭШ:

Сценарий урока «Исполнитель. Рекуррентная формула»:

![](_page_68_Picture_373.jpeg)

![](_page_69_Picture_391.jpeg)

![](_page_70_Picture_460.jpeg)

![](_page_71_Picture_93.jpeg)
## **Тематическое планирование**

## (продвинутый уровень подготовки)

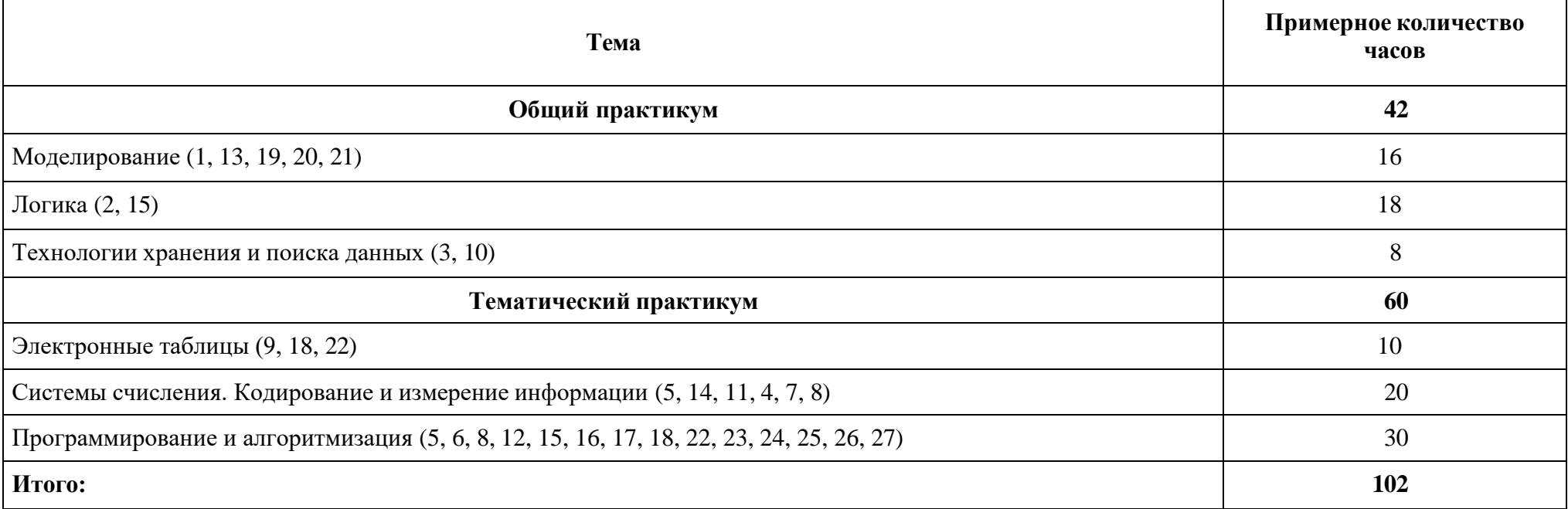